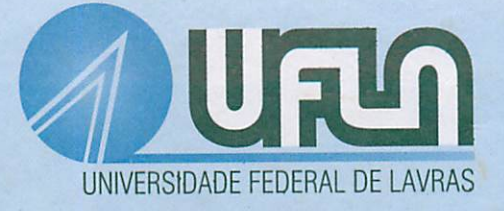

# INTERVALO DE CONFIANÇA PARA A DIFERENÇA DE DUAS PROPORÇÕES BINOMIAIS UTILIZANDO BOOTSTRAP INFINITO

# MARIA LAUCINEIA CARARI

58293 **ô>Htf??l**

# *MARIA LAUCINEIA CARARI*

### *INTERVALO DE CONFIANÇA PARA A DIFERENÇA DE DUAS PROPORÇÕES BINOMIAIS UTILIZANDO BOOTSTRAP INFINITO*

Dissertação apresentada à Universidade Federal de Lavras como parte das exigências do Programa de Pós-graduação em Agronomia, área de concentração em Estatística e Experimentação Agropecuária, para obtenção do título de "Mestre".

Orientador

Prof. Dr. Paulo César Lima

Co-orientador

Prof. Dr. Daniel Furtado Ferreira

MINAS GERAIS - BRA 2004  $\overline{L}$ AVDAS , BIBUOTECA $\overline{L}$ 

# *Ficha Catalográfica Preparada pela Divisão de Processos Técnicos da Biblioteca Central da UFLA*

Carari, Maria Laucinéia.

Intervalo de confiança para a diferença deduas proporções binomiais utilizando bootstrap infinito / Maria Laucinéia Carari. -- Lavras : UFLA, 2004.

66 p.: il.

Orientador: Paula César Lima. Dissertação(Mestrado) - UFLA. Bibliografia.

1.Proporção binomíal. 2. Método Monte Cario. 3. Probabilidade. 4. Distribuição. I. Universidade Federal de Lavras. II. Título.

> CDD-519.24<br>519.5  $-519.5$

# *MARIA LAUCINÉIA CARARI*

# *INTERVALO DE CONFIANÇA PARA A DIFERENÇA DE DUAS PROPORÇÕES BINOMIAIS UTILIZANDO BOOTSTRAP INFINITO*

Dissertação apresentada à Universidade Federal de Lavras como parte das exigências do Programa de Pós-graduação em Agronomia, área de concentração em Estatística e Experimentação Agropecuária, para obtenção do título de "Mestre".

APROVADA em 19 de fevereiro de 2004

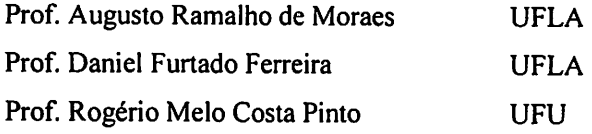

Prof. Paulo César Lima - UFLA (Orientador)

LAVRAS MINAS GERAIS - BRASIL

# **"Que é estar a caminho?**

 $\overline{a}$ 

**Estar a caminho é recusar-se a aceitar o espaço presente como destino. Cada ponto do caminho assinala um ponto seguinte, sendo que todos eles são penúltimos e provisórios. (...) Estara caminho é viver sob o signo do 'ainda não'. "**

**Rubem Alves**

**"Aquela travessiadurou só um insíantezinho enorme. Digo: o real não está nem na saída nem na chegada; ele se dispõe pra gente é no meio da travessia."**

 $\ddot{\phantom{a}}$ 

Guimarães Rosa

**A meuspais, José e Neli,** *Dedico* **esta vitória.**

**Ao meu irmão e aos meus amigos, Ofereço.**

### *AGRADECIMENTOS*

Agradeço primeiramente a Deus, fonte de toda a sabedoria e amor, por estar sempre comigo.

Aos meus pais, José e Neli, pelo incondicional apoio em todos os momentos e que, por amor, muitas vezes doaram-se inteiros e renunciaram a seus sonhos em favor dos meus. Ao meu irmão, Lausiano, pelo carinhoe amizade.

Ao professor Paulo Roberto Cecon (UFV) pelo incentivo, respeito e amizade, principalmente em momentos de tristeza.

A Universidade Federal de Lavras e ao Programa de Pós-Graduação em Agronomia/Estatística e Experimentação Agropecuária pela oportunidade de fazer o curso de mestrado.

Aos funcionários do DEX, com quem aprendemos a lição do silêncio e cujo trabalho que, pela simplicidade, não busca honras ou reconhecimento, mas deve ser notado pela eficiência com que foi feito e pelos compromissos exercidos durante todo esse tempo. Muito obrigada a vocês.

Ao professor Paulo César Lima pela orientação.

Ao professor e coordenador Joel Augusto Muniz portodaa dedicação ao curso. Ao professor Daniel Furtado Ferreira por toda a orientação, disponibilidade, compreensão, respeito e amizade.

Ao professor Delly, por se dispor a me orientar no estágio de docência, contribuindo para complementação de minha formação, além da amizade e alegre convivência.

ACAPES, pelo imprescindível apoio financeiro, viabilizando a realização deste trabalho.

Aos amigos da minha turma de mestrado, Carla, Denis, Eliana, Fabyano, Francisco, Janser, José Waldemar, Leite, Rafaela, Renata e Vânia, pela

verdadeira amizade e companheirismo em todos os momentos, e aos amigos de outras turmas pela agradável convivência, em especial ao Marcelo Cirilo pela ajuda na realização do trabalho.

A Olinda, minha companheira de república, que com seu jeito sempre alegre, carinhoso e sincero, contagiando quem está ao seu lado, se tornou grande amiga e de quem sentirei muita saudade; e a todos os amigos que conheci por meio dela.

A Josi, Vanessae Lu pelo carinhoe amizade.

Muito obrigada a todos que conviveram comigo e contribuíram para realização deste trabalho.

# *SUMARIO*

# Página

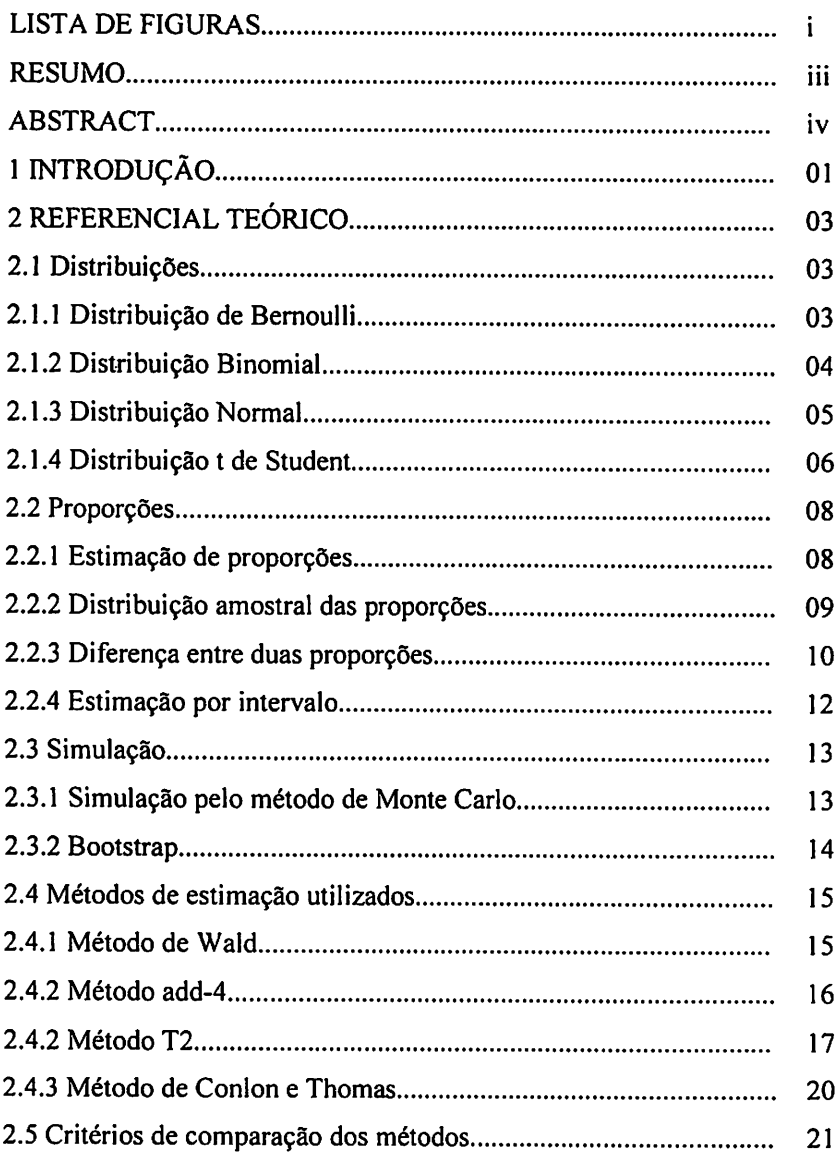

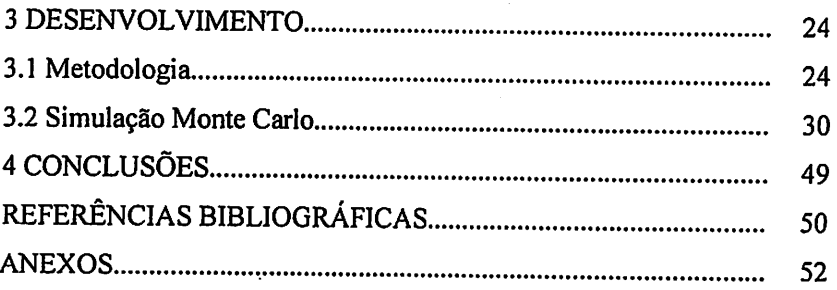

 $\mathcal{L}^{\text{max}}_{\text{max}}$  and  $\mathcal{L}^{\text{max}}_{\text{max}}$ 

 $\hat{\mathcal{A}}$ 

 $\label{eq:2.1} \frac{1}{\sqrt{2}}\int_{0}^{\infty}\frac{1}{\sqrt{2\pi}}\left(\frac{1}{\sqrt{2\pi}}\right)^{2\alpha} \frac{1}{\sqrt{2\pi}}\int_{0}^{\infty}\frac{1}{\sqrt{2\pi}}\left(\frac{1}{\sqrt{2\pi}}\right)^{\alpha} \frac{1}{\sqrt{2\pi}}\frac{1}{\sqrt{2\pi}}\int_{0}^{\infty}\frac{1}{\sqrt{2\pi}}\frac{1}{\sqrt{2\pi}}\frac{1}{\sqrt{2\pi}}\frac{1}{\sqrt{2\pi}}\frac{1}{\sqrt{2\pi}}\frac{1}{\sqrt{2\pi}}$ 

 $\mathcal{L}^{\text{max}}_{\text{max}}$  and  $\mathcal{L}^{\text{max}}_{\text{max}}$ 

 $\bar{\beta}$ 

### *LISTA DE FIGURAS*

- FIGURA 3.2.1 Probabilidade de cobertura (PC) de intervalos de confiança para a diferença entre duas proporções binomiais  $p_1 - p_2$ , com  $p_2 = 0.01$  e  $\alpha = 0.05$ , em diferentes tamanhos de amostra..........31
- FIGURA 3.2.2 Probabilidade de cobertura (PC) de intervalos de confiança para a diferença entre duas proporções binomiais  $p_1 - p_2$ , com  $p_2 = 0.01$  e  $\alpha = 0.05$ , em diferentes tamanhos de amostra..........32
- FIGURA 3.2.3 Probabilidade de cobertura (PC) de intervalos de confiança para a diferença entre duas proporções binomiais  $p_1 - p_2$ , com  $p_2 = 0, 1$  e  $\alpha = 0, 05$ , em diferentes tamanhos de amostra.............35
- FIGURA 3.2.4 Probabilidade de cobertura (PC) de intervalos de confiança para a diferença entre duas proporções binomiais  $p_1 - p_2$ , com  $p_2 = 0, 1$  e  $\alpha = 0, 05$ , em diferentes tamanhos de amostra............36
- FIGURA 3.2.5 Probabilidade de cobertura (PC) de intervalos de confiança para a diferença entre duas proporções binomiais  $p_1 - p_2$ , com  $p_2 = 0.5$  e  $\alpha = 0.05$ , em diferentes tamanhos de amostra............38
- FIGURA 3.2.6 Probabilidade de cobertura (PC) de intervalos de confiança para a diferença entre duas proporções binomiais  $p_1 - p_2$ , com  $p_2 = 0.5$  e  $\alpha = 0.05$ , em diferentes tamanhos de amostra.............39
- *FIGURA 3.2.7 Comprimento médio (CM) de intervalos de confiança para a diferença entre duas proporções binomiais p, - p2, com*  $p_2 = 0, 1$  *e*  $\alpha = 0, 05$ , *em* diferentes *tamanhos de amostra 43*
- *FIGURA 3.2.8 Comprimento médio (CM) de intervalos de confiança para a diferença entre duas proporções binomiais P1-P2, com*  $p_2 = 0, 1$  *e*  $\alpha = 0, 05$ , *em* diferentes *tamanhos de amostra 44*
- *FIGURA 3.2.9 Comprimento médio (CM) de intervalos de confiança para a diferença entre duas proporções binomiais pi-p2, com*  $p_2 = 0, 5$  *e*  $\alpha = 0, 05$ , *em* diferentes *tamanhos de amostra 46*
- *FIGURA 3.2.10 Comprimento médio (CM) de intervalos de confiança para a diferença entre duas proporções binomiais pj-p2, com*  $p_2 = 0, 1$  *e*  $\alpha = 0, 05$ , *em* diferentes *tamanhos de amostra*.........47

### *RESUMO*

CARARI, Maria Laucinéia. *Intervalo de confiança para a diferença entre duas proporções binomiais utilizando bootstrap infinito.* 2004. **66** p. Dissertação (Mestrado em Agronomia / Estatística e Experimentação Agropecuária) – Universidade Federal de Lavras, Lavras, MG.\*

A construção de intervalos de confiança para a diferença entre duas proporções populacionais é utilizada com freqüência em inferência estatística. Propõe-se, neste trabalho, um método para a construção de intervalos de confiança paraa diferença entre duas proporções binomiais utilizando bootstrap infinito. Para isso, usou-se simulação Monte Cario para gerar dados com distribuição binomial em diferentes combinações de tamanhos de amostra, coeficientes de confiança e proporções. Os resultados foram comparados com outros quatro métodos existentes para construção de intervalos de confiança para diferença entre duas proporções binomiais: método de Wald, método add-4, método T2 e método de Conlon e Thomas (1990). Usou-se como critério de comparação a probabilidade de cobertura e o comprimento médio dos intervalos de confiança. O método proposto apresentou resultados adequados, exceto para a situação de pequenas amostras, em que apresentou comprimentos médios superiores aos demais métodos. O método T2 apresenta probabilidade de cobertura igual ou superior ao valor nominal e comprimento médio inferior ou igual ao bootstrap - add-4. O método add-4 se destaca por apresentar resultados adequados para as probabilidades de cobertura e intervalos com menor comprimento. O método de Wald apresentou probabilidades de cobertura muito inferiores aos valores nominais de coeficiente de confiança, comprometendo sua aplicação prática.

<sup>\*</sup> Comitê Orientador: Paulo CésarLima - UFLA (Orientador), Daniel Furtado Ferreira- UFLA (Co-orientador).

### *ABSTRACT*

CARARI, Maria Laucinéia. *Confídence interval for the difference of two binomial proportions using infinite bootstrap.* Lavras: UFLA, 2004. 66 p. (Dissertation - Master in Agronomy / Statistics and Agricultural Experimentation). - Universidade Federal de Lavras, Lavras, MG.\*

Constructing a confídence interval for the difference of two binomial proportions is frequently used in statistical inference. This work aimed to propose a method for constructing confidence intervals for the difference of two binomial proportions using infinite bootstrap. It was used Monte Cario simulation to generate data from binomial distribution in different combinations of sample sizes, signifícance nominal leveis and proportions. The results were compared with the results of other four existent confídence intervals methods for difference among two binomial proportions: Wald, add-4, T2 and Conlon and Thomas (1990) methods. It were used as comparison criterions the coverage probability and the average width of the confídence interval. The proposed method presents appropriate results, except for the situation of small samples that it has a superior average width than the other methods. The T2 method has coverage probability equal or superior to the nominal levei and has average width smaller than the bootstrap-add-4 method. The add-4 method is preferable for presenting appropriate results for the coverage probabilities and smaller intervals average width. The Wald method has smaller coverage probabilities than the nominal confídence coefficient compromising its practical recommendation.

<sup>\*</sup>Guindance Committee: Paulo César Lima - UFLA (Advisor), Daniel Furtado Ferreira - UFLA (Co-advisor).

# *1 INTRODUÇÃO*

Na inferência com proporções é comum construir intervalos de confíança, seja no caso de uma proporção ou da diferença de duas proporções. Em geral, as proporções estão relacionadas com a distribuição binomial de parâmetros (n, p). O método de estimação mais conhecido é o de Wald, que se baseia na aproximação assintótica normal do estimador da proporção. Entretanto, para pequenas amostras, a qualidade dos intervalos é prejudicada, bem como as possíveis aproximações normais, e métodos alternativos que considerem tais restrições têm sido estudados. Agresti & Coull (1998), estudando uma melhor aproximação para o método de Wald, conhecida como método de score, propuseram o método denominado add-4, que consiste em somar quatro pseudo-observações, sendo dois sucessos e dois fracassos na expressão do estimador da proporção. Posteriormente, Agresti & Caffo (2000) generalizaram o método add-4 para duas populações. Mas Pan (2002) apresenta restrições a este método, considerando que, em algumas situações, pode-se obter probabilidade de cobertura menor que o valor nominal especificado. Este autor propõe o uso do método add-4 utilizando a distribuição t de Student, porém observou resultados de intervalos de confiança com maior comprimento.

Uma alternativa viável para construção de intervalos de confiança consiste em utilizar o método bootstrap, que irá possibilitar a obtenção estimativas sem a necessidade de pressupostos sobrea distribuição do estimador. Conlon e Thomas (1990) utilizam a técnica denominada bootstrap infinito na obtenção de intervalos de confíança para realizar inferências sobre proporções binomiais. Nenhuma comparação entre os métodos de estimação de duas proporções binomiais estudados em Pan (2002) e o método de estimação *utilizando bootstrap proposto por Conlon e Thomas (1990) foi encontrada na literatura.*

*Este trabalho teve por objetivo propor uma nova alternativa para a construção de intervalos de confíança para a diferença de duas proporções binomiais utilizando bootstrap e compará-la, em diversas situações, com os intervalos de confíança obtidos por meio dos demais métodos citados utilizando como critério de comparação a probabilidade de cobertura e o comprimento médio dos intervalos de confiança.*

## *2 REFERENCIAL TEÓRICO*

Nesta seção é apresentado o embasamento teórico sobre as distribuições relacionadas neste trabalho, sobre proporções binomiais *e* sobre os métodos utilizados para a construção de intervalos de confiança para estas proporções. Também é apresentado um referencial sobre o método de simulação de dados utilizado.

#### *2.1* Distribuições

A capacidade de estimar parâmetros populacionais por meio de dados amostrais está ligada diretamente ao conhecimento da distribuição amostrai da estatística que está sendo usada como estimador (Stevenson, 1981). No caso presente, as distribuições envolvidas são: Bernoulli, Binomial, t de Student e Normal.

#### *2.1.1 Distribuição de Bernoulli*

Em muitos experimentos são obtidos resultados que apresentam ou não uma determinada característica. Por exemplo, em processos industriais, as peças falham ou não falham; no lançamento de uma moeda o resultado é cara ou não; entre outros. Quando se tem um experimento aleatório com apenas dois resultados possíveis, pode-se defínir uma variável aleatória X, que assuma apenas dois valores: 1, se ocorrer sucesso, e 0, se ocorrer fracasso. A palavra sucesso aqui usada não significa necessariamente um resultado desejado.

Definição: A variável aleatória X apresenta distribuição de Bernoulli se tem a seguinte função de probabilidade:

$$
f(x;p)=P(X=x)=\begin{cases} p^{x}(1-p)^{1-x} & \text{para } x=0 \text{ ou } 1\\ 0 & \text{para outros valores de x} \end{cases}
$$

em que o parâmetro p satisfaz  $0 \le p \le 1$  e  $(1 - p)$  é frequentemente denotado por q (Mood, Graybill e Boes, 1974).

Teorema: Se X apresenta distribuição de Bernoulli, então o seu valor esperado e a sua variância são, respectivamente:

$$
E(X) = p e Var(X) = pq = p(1-p).
$$

### *2.1.2 Distribuição Binomial*

É considerada a mais importante das distribuições de variáveis aleatórias discretas e aplica-se a qualquer situação em que se realizam vários eventos independentes, cada um dos quais comporta apenas dois resultados possíveis, chamados de sucesso e fracasso (Downing eClark, 2002). Pode ser definida como sendo a soma de n variáveis independentes com distribuição de Bernoulli (Bearzoti, 1998).

Definição: Avariável aleatória Xapresenta distribuição Binomial se tem a seguinte função de probabilidade

$$
f(x;n,p)=P(X=x)=\begin{cases} {n \choose x} p^x (1-p)^{n-x} & \text{para } x=0,1,...,n \\ 0 & \text{ caso contrário} \end{cases}
$$

em que o parâmetro p satisfaz  $0 \le p \le 1$  e  $(1 - p)$  é frequentemente denotado por q e  $\binom{n}{r} = \frac{n!}{r!(n-r)!}$ , (Mood, Graybill e Boes, 1974). *<sup>x</sup>* x!(n-x)!

Teorema: Se X apresenta distribuição binomial, então o seu valor esperado e a sua variância são, respectivamente:

$$
E(X) = np e
$$
 Var  $(X) = npq = np(1-p)$ 

A distribuição binomial se reduz à distribuição de Bernoulli quando  $n=1$ .

#### *2.1.3 Distribuição normal*

Dentre as descobertas de Gauss em diversos campos científicos, destaca-se uma de grande importância, que é como se distribuem os desvios em uma série de medidas experimentais, apresentada em um trabalho intitulado "Disquisitiones Generales Circa Superfícies Curva", publicado em 1828, citado em Boyer (1974), mostrando que esses desvios se distribuem em torno do valor médio segundo uma curva simétrica em forma de sino. Sua forma exata depende da média e do desvio padrão, podendo tornar-se mais achatada com o aumento do desvio. Tal distribuição é chamada de distribuição de Gauss ou distribuição normal.

Éconsiderada a mais importante das distribuições devariáveis aleatórias contínuas; como exemplo, tem-se altura, peso, volume, dentre outras.

A variável aleatória X apresenta distribuição normal se tem a seguinte função de probabilidade:

$$
f_{x}(x)=f_{x}(x;\mu,\sigma)=\frac{1}{\sqrt{2\pi\sigma^{2}}}e^{-\frac{1}{2}\left(\frac{x-\mu}{\sigma}\right)^{2}},
$$

em que  $\mu$  e  $\sigma$  satisfazem -  $\infty < \mu < +\infty$  e  $\sigma > 0$ ,  $x \in (-\infty, +\infty)$ .

Uma variável aleatória X com distribuição normal, média µ e variância  $\sigma^2$ , é denotada por:  $X \sim N(\mu, \sigma^2)$  (Mood, Graybill e Boes, 1974).

Se uma variável aleatória X tem distribuição normal com média 0 e variância 1, sua função densidade é dada por:

$$
f(x) = \frac{1}{\sqrt{2\pi}} e^{-\frac{x^2}{2}}
$$

e diz-se que ela possui distribuição denominada normal padrão.

#### *2.1.4 Distribuição t de Student*

Distribuição t de Student ou simplesmente distribuição t é como ficou conhecida uma importante distribuição relacionada com a normal em um trabalho de William Gosset (1908). Student foi o pseudônimo adotado por ele por temer a perda do emprego na Cervejaria Guinness se publicasse o artigo em seu próprio nome (Downing e Clark 2002).

Se  $X_1$ , ...,  $X_n$  são amostras aleatórias de uma N( $\mu$ ,  $\sigma^2$ ) e sabe-se que

$$
\frac{\bar{X}-\mu}{9\sqrt{n}}
$$

*é distribuída como uma variável aleatória com N(0, 1). Se o valor de o é conhecido e X, mensurado, então pode-se usar a expressão acimacomo baseda inferência sobre p, sendo \i a única quantidade desconhecida. Porém, muitas das vezes o é desconhecido. Student fez o óbvio, observou a distribuição de*

$$
\frac{\overline{X} - \mu}{\frac{S}{\sqrt{n}}},
$$

*em quetal quantidade pode ser usada como base para inferência sobre p. quando a é desconhecida, sendo s o desvio padrão relacionado à amostra da população de interesse.*

*Com um pouco de álgebra, tem-se*

$$
\frac{\overline{X}-\mu}{s/\sqrt{n}}=\frac{\overline{X}-\mu}{s/\sqrt{n}}\frac{\sigma}{\sigma}=\frac{(\overline{X}-\mu)/(\sigma/\sqrt{n})}{\sqrt{s^2/\sigma^2}},
$$

*em que o numerador é uma variável aleatória com N(0, 1) e o denominador é*  $\sqrt{\chi^2_{n-l}/(n-l)}$ , independente do numerador *(Casella e Berger, 1990).* 

Seja *U uma variável* aleatória  $N(0, 1)$  *e V uma*  $\chi_v^2$  *com U e V independentes. Então a variável*

$$
t = \frac{U}{\sqrt{V}/v}
$$

*tem distribuição t de Student com v graus de liberdade.*

*A função densidade de probabilidade de t é dada por*

$$
f(t) = \frac{\Gamma\left(\frac{\nu+1}{2}\right)}{\Gamma\left(\frac{\nu}{2}\right)\sqrt{\pi\nu}} \left(1 + \frac{t^2}{\nu}\right)^{-(\nu+1)/2},
$$

em que -  $\infty < t < +\infty$ ;  $\Gamma$  é a função gama.

Teorema: Se X apresenta distribuição t de Student, então o seu valor esperado e a sua variância são, respectivamente:

$$
E(t)=0 e Var(t)=\frac{v}{v-2}.
$$

A principal diferença entre as distribuições t de Student e a distribuição normal é que a distribuição t tem maior área nas caudas, o que significa que para um determinado nível de confiança, o valor de t será um pouco maior que o valor de z correspondente (Stevenson, 1981).

#### *2.2 Proporções*

#### *2.2.1 Estimação de proporções*

Informações que descrevam uma população geralmente não são possíveis por meio da observação de todos os elementos da população; o que se faz, então, quando se dispõe apenas de uma parte da população, é utilizar dados de uma amostra da população de interesse e estimar valores aproximados para os parâmetros populacionais que se deseja conhecer. O processo de estimação consiste, então, em utilizar dados amostrais para estimar parâmetros populacionais desconhecidos.

Um parâmetro que freqüentemente deseja-se conhecer é a proporção p de indivíduos de uma determinada população que apresentam uma característica de interesse (Downing e Clark, 2002). Esse parâmetro p é desconhecido e deve ser estimado por ponto ou por intervalo. Também em situações reais de uma pesquisa o investigador possui interesse em estimar proporções binomiais. As seções que seguem descrevem a teoria necessária para se obterem estimadores intervalares desses parâmetros.

#### *2.2.2 Distribuição amostrai das proporções*

Seja uma população infinita na qual a probabilidade de ocorrência (sucesso) de um evento é p, e a probabilidade de não-ocorrência (fracasso) é q = 1 - p. Considere todas as amostras possíveis de tamanho n extraídas desta população e, para cada amostra, estime a proporção p de sucessos por  $\hat{p}=x/n$ , em que x representa o número de sucessos na amostra de tamanho n. Obtém-se, então, uma distribuição amostrai das proporções, com média **\i** e desvio padrão a, dados por:

$$
\mu = p e \sigma = \sqrt{\frac{pq}{n}} = \sqrt{\frac{p(1-p)}{n}}
$$
.

Se a proporção de sucessos é mantida constante para cada um dos elementos amostrais, e se esses elementos são amostrados independentemente, a distribuição do estimador  $\hat{p} = x/n$  é binomial (seção 2.1.2); para grandes valores de n  $(n \ge 30)$ , a distribuição amostral é, aproximadamente, normal.

Em função da possibilidade de se dispor de dois ou mais estimadores possíveis para um mesmo parâmetro populacional, é conveniente que haja critérios para selecionar algum deles.

Algumas condições para selecionar o melhor estimador são (Leemis e Trivedi, 1996):

- (i) Não-viesado: quando sua esperança é igual ao próprio valor do parâmetro populacional que se pretende estimar;
- (ii) Consistente: quando, além de não-viesado, sua variância tende para zero quando n tende para  $\infty$ ;
- (iii) Eficiente: o estimador de maior eficiência é o que possui menor variância.

# *2.2.3 Diferença de duas proporções*

Sejam  $p_1$  e  $p_2$  as proporções obtidas em duas amostras, de tamanhos  $n_1$  e n<sub>2</sub>, retiradas das populações respectivas, e seja  $\hat{p}_i = x_i/n_i$  o estimador de  $p_i$  em que  $i=1,2$  e  $x_i$  representa o número de sucessos da amostra de tamanho n<sub>i</sub>.

A distribuição amostral conjunta de  $x_1$  e  $x_2$  é dada por:

$$
P(X_1 = x_1, X_2 = x_2) = {n_1 \choose x_1} p_1^{x_1} (1-p_1)^{n_1-x_1} {n_2 \choose x_2} p_2^{x_1} (1-p_2)^{n_1-x_2}.
$$

Para fazer inferência, tem-se especial interesse no parâmetro  $\Delta = p_1 - p_2$ e, portanto, na distribuição de  $\hat{\Delta} = \hat{p}_1 - \hat{p}_2$ . A distribuição exata desse estimador, em geral, é aproximada pela normal. Assim considerando, a média e variância de  $\hat{\Delta}$  são:

$$
\mu_{\hat{\Delta}} = p_1 - p_2
$$
  

$$
\sigma_{\hat{\Delta}}^2 = \frac{p_1 (1 - p_1)}{n_1} + \frac{p_2 (1 - p_2)}{n_2}
$$

*eadistribuição normal padrão aproximada de édada pela quantidade pivota*

$$
z_{c} = \frac{\hat{\Delta} - \mu_{\hat{\Delta}}}{\sigma_{\hat{\Delta}}} \div N(0,1).
$$

*Para o caso específico de*  $p_1 = p_2$ , *essa estatística pode ser simplificada e melhorada para o teste da hipótese*  $H_0: p_1 = p_2$ 

*Fazendo-se*  $p_1 = p_2 = p$ , na *equação acima*, *vê-se* que a distribuição *amostrai das diferenças das proporções é aproximadamente normal, com média e o desvio padrão dados por:*

$$
\mu_{\hat{p}_1-\hat{p}_2}=0 \qquad \qquad e \qquad \qquad \sigma_{\hat{p}_1-\hat{p}_2}=\sqrt{pq\left(\frac{1}{n_1}+\frac{1}{n_2}\right)},
$$

*em que p é o parâmetro comum das proporções populacionais e q = 1- p.*

A A *Usando a variável reduzida z= ' 2, podem sertestadas as diferenças ctpi-p:*

*observadas, num nível apropriado de signifícância, e, por esse meio, testar a hipótese nula.*

*Semelhantemente, podem ser planejados os testes que envolvem outras estatísticas.*

#### *2.2.4 Estimação por intervalo*

Uma simples estimação pontual pode fornecer uma informação limitada a respeito de um parâmetro qualquer  $\theta$  de interesse do pesquisador, levando a um erro na estimativa do parâmetro, pois não expressa a confiança que se pode ter acerca da maior ou menor diferença entre a estimativa de 8, e o real valor, desconhecido 9 (Bearzoti, 1998). A magnitude do erro que se comete na estimação pontual pode ser julgada por meio de construção de intervalos de confiança com probabilidades conhecidas de que o intervalo obtido contenha o verdadeiro valor paramétrico (Bussab e Morettin, 1987). Os intervalos de confiança podem ser construídos utilizando a distribuição de quantidades pivotais ou de estatísticas. Na maioria das situações, é conveniente que os intervalos sejam simétricos, o que garante intervalos de menor comprimento, permitindo, assim, uma maior proximidade do valor real desconhecido do parâmetro (Mood,Graybil e Boes, 1974).

Se a estatística X representa o número de sucessos de uma amostra de tamanho n, retirada de uma população binomial, na qual p é aquela proporção de sucessos, o intervalo de confiança para a proporção p é dado por:

$$
IC_{(1-a)}(p):\hat{p}\pm z_{\frac{a}{2}}\sqrt{\frac{\hat{p}(1-\hat{p})}{n}},
$$

em que  $\hat{p}$  é a proporção dos sucessos da amostra de tamanho n e z<sub>a</sub> é o quantil *2* superior 100 $\left(\frac{\alpha}{2}\right)$ % da distribuição normal padrão.

O intervalo de confiança para a diferença  $p_1 - p_2$  é dado por:

IC 
$$
_{(1\cdot\sigma)}(p_1-p_2)
$$
:  $\hat{p}_1 - \hat{p}_2 \pm z_{\frac{\sigma}{2}}\sqrt{V(\hat{p}_1,n_1)+V(\hat{p}_2,n_2)}$ ,

em que:

$$
V(p_i, n_i) = \frac{p_i(1-p_i)}{n_i},
$$

sendo i = 1, 2 e  $z_a$ , o quantil superior 100 I padrão.  $\frac{1}{2}$  |% da distribuição normal

#### *2.3 Simulação*

O uso de métodos de simulação, para estudo de novos procedimentos estatísticos ou para comparação do comportamento de diferentes técnicas estatísticas, vem se tornando cada vez mais freqüente. O método de simulação é definido como um processo para imitar o comportamento de um sistema real, para estudar seu funcionamento sob condições alternativas (Dachs, 1986).

#### *2.3.1 Simulação pelo método de Monte Cario*

Em muitos trabalhos envolvendo simulação é associado a ela o termo "método de Monte Cario", muito utilizado para obter resultados de forma mais simples, o qual se baseia em simulações de amostras, segundo distribuições de probabilidade previamente estruturadas. O avanço de computadores torna muito mais fácil a prática de simulação de variáveis ou de amostras baseadas em modelos estatísticos apropriados com parâmetros conhecidos, com o objetivo de verificar a adequação de determinada metodologia, ou na realização de comparações entre métodos (Dachs, 1986).

O método de Monte Cario, de uma maneira simplificada, é um método que consiste em simular dados a partir de uma seqüência de números aleatórios com o objetivo de construir uma amostra da população e é considerado, como pertencente a este método, todo processo simulado que envolve um componente aleatório de qualquer distribuição.

#### *2.3.2 Bootstrap*

A técnica bootstrap foi definida por Efron (1979), tendo sido desenvolvida para fazer certos tipos de inferências estatísticas. Esta técnica baseia-se na reamostragem de dados reais para revelar algum padrão neles presente (Crowley, 1992), permitindo calcular a precisão de estimativas através de limites de confiança ou probabilidades. Cada amostra obtida por reamostragem é uma amostra bootstrap. A idéia é de que os dados em si representam a melhor imagem disponível da distribuição de freqüências da qual eles são amostrados. A metáfora bootstrap refere-se ao fato de os próprios dados amostrais serem usados em sua própria análise estatística.

Uma vantagem do método de bootstrap é o fato de que, em suas aplicações, medidas de precisão são obtidas diretamente dos dados, não dependendo, portanto, inteiramente do teorema do limite central (Efron & Tibshirani, 1993).

O método bootstrap constitui uma eficiente alternativa, fornecendo estimativas do erro padrão do parâmetro, livres de complexidades algébricas, e possibilitando a obtenção de intervalos de confiança sem a necessidade de pressupostos sobre a distribuição do estimador.

14

e o valor  $z_a$  refere-se ao quantil superior 100 $\left(\frac{\alpha}{2}\right)$ % da distribuição normal  $\frac{a}{2}$   $(2)$ padrão.

Para o casode se ter duas populações, o intervalo é dado por:

IC<sub>1-a</sub> (p<sub>1</sub>-p<sub>2</sub>): 
$$
\hat{p}_1 - \hat{p}_2 \pm z_{\frac{a}{2}} \sqrt{V(\hat{p}_1, n_1) + V(\hat{p}_2, n_2)}
$$
.

#### *2.4.2 Método add-4*

Uma alternativa para uma melhor aproximação para o método de Wald é o denominado intervalo score, dadopor:

$$
\hat{p}\left(\frac{n}{n+z_{\frac{\alpha}{2}}^{2}}\right)+\frac{1}{2}\left(\frac{z_{\frac{\alpha}{2}}^{2}}{n+z_{\frac{\alpha}{2}}^{2}}\right)\pm z_{\frac{\alpha}{2}}\sqrt{\frac{1}{n+z_{\frac{\alpha}{2}}^{2}}}\left[\hat{p}(1-\hat{p})\left(\frac{n}{n+z_{\frac{\alpha}{2}}^{2}}\right)+\left(\frac{1}{2}\right)\left(\frac{1}{2}\right)\left(\frac{z_{\frac{\alpha}{2}}^{2}}{n+z_{\frac{\alpha}{2}}^{2}}\right)\right].
$$

Foi observando este intervalo que Agresti e Coull (1998) notaram que, para  $\alpha = 0.05$ , tem-se  $z_\frac{\alpha}{2} = 1.96^2 \approx 4$ , e propuseram uma simplificação que consiste *2* em adicionar quatro pseudo-observações na amostra da população, sendo duas representando sucesso e duas, o fracasso, obtendo-se, assim, uma modificação no estimador de p dada por:

$$
\tilde{p} = \frac{x+2}{n+4} \, .
$$

Em estudos sobre a construção de intervalos de confiança para a diferença de duas proporções, Conlon eThomas (1990) definem uma variação do bootstrap designando bootstrap infinito, o qual, ao contrário da técnica convencional de bootstrap, não gera novas amostras por meio do processo de reamostragem dos dados. Nesta técnica, as amostras bootstrap são geradas por meio de densidades previamente estruturadas, que utilizam as estimativas dos parâmetros de interesse do pesquisador obtidos em cada amostra para gerar uma nova amostra, e este processo podeser repetido infinitas vezes.

#### *2.4 Métodos de estimação utilizados*

#### *2.4.1 Método de Wald*

O método de Wald é o mais conhecido e mais utilizado para a construção de intervalos de confiança, embora, para amostras de tamanho pequeno emédio, tal intervalo não ofereça resultados satisfatórios (Ghosh, 1979; Vollset, 1993; Newcombe, 1998a, b). O intervalo de Wald utiliza a aproximação normal padrão, o estimador de máxima verossimilhança  $\hat{p} = x/n$  e é dado por:

IC <sub>1-a</sub> (p): 
$$
\hat{p} \pm z_{\frac{a}{2}} \sqrt{V(\hat{p}, n)}
$$
,

*em que:*

$$
V(p,n) = \frac{p(1-p)}{n}
$$

*O intervalo de confiança denominado add-4 é, então, obtido usando o* estimador  $\tilde{p}$  no intervalo de Wald :

IC<sub>1-a</sub> (p): 
$$
\tilde{p} \pm z_{\frac{a}{2}} \sqrt{V(\tilde{p}, n+4)}
$$
.

*Agresti e Caffo (2000) fizeram uma generalização do método add-4 para duas populações acrescentando duas pseudo-observações, sendo uma representando sucesso emcada uma das populações. Assim, o estimador pontual utilizado é:*

$$
\tilde{p}_i = \frac{x_i + 1}{n_i + 2},
$$

*com i = 1, 2 e o intervalo para a diferença pi- p2 dado por:*

IC<sub>1-a</sub> (p<sub>1</sub>-p<sub>2</sub>): 
$$
\tilde{p}_1 - \tilde{p}_2 \pm z_{\frac{a}{2}} \sqrt{V(\tilde{p}_1, n_1 + 2) + V(\tilde{p}_2, n_2 + 2)}
$$
.

#### *2.4.3 Método T2*

*Pan (2002), testando a média da distribuição normal com variância desconhecida, observou que o teste t é melhor que o teste z. O teste t é mais conservador que o teste z e, consequentemente, mais provável para manter o erro tipo 1 dentro do nível nominal especificado. No intervalo de Wald a variância de p é substituída por sua estimativa V(p,n) e V(p,n) é considerada como fixa. Pan (2002) propõe, então, o intervalo de confiança utilizando o estimador p e a distribuição t de Student, o qual é dado por:*

IC<sub>1-a</sub>(p): 
$$
\tilde{p} \pm t_{v, \frac{a}{2}} \sqrt{V(\tilde{p}, n+4)}
$$
,

em que,  $t_{\frac{e}{2}}$  é o quantil superior  $100\left(\frac{\alpha}{2}\right)$ % da distribuição *t* de Student com v *graus de liberdade corrigidos pelo método de Satterthwaite (1941), os quais são dados por:*

$$
\nu \approx \frac{2V(\tilde{p}, n+4)^2}{\Omega(\tilde{p}, n+4)},
$$

*em que fí(p,n+4) representa aVar[V(p,n +4)] eé baseado nos quatro primeiros momentos de X. O estimador de*  $\Omega(\tilde{p}, n+4)$  *é dado por:* 

$$
\Omega(\tilde{p}_i, n_i + 4) = \frac{(p_i - p_i^2)}{(n_i + 4)^3} + \{p_i + [6(n_i + 4) - 7]p_i^2 + 4[(n_i + 4) - 1][(n_i + 4) - 3]p_i^3\}
$$
  
-2[(n\_i + 4) - 1][2(n\_i + 4) - 3]p\_i^4/(n\_i + 4)<sup>5</sup>  
-2{p\_i + [2(n\_i + 4) - 3]p\_i^2 - 2[(n\_i + 4) - 1]p\_i^3/(n\_i + 4)<sup>4</sup>  
=  $\frac{(p_i - p_i^2)}{(n_i + 4)^3} + \{p_i + (6n_i + 17)p_i^2 + (4n_i + 12)(n_i + 1)p_i^3\}$   
-2(n\_i + 3)(2n\_i + 5)p\_i^4/(n\_i + 4)<sup>5</sup>  
-2{p\_i + (2n\_i + 5)p\_i^2 - 2(n\_i + 3)p\_i^3/(n\_i + 4)<sup>4</sup>

Para o caso de haver duas populações, o intervalo é dado por:

IC<sub>1-a</sub> (p<sub>1</sub>-p<sub>2</sub>): 
$$
\tilde{p}_1 - \tilde{p}_2 \pm t_{v, \frac{a}{2}} \sqrt{V(\tilde{p}_1, n_1 + 2) + V(\tilde{p}_2, n_2 + 2)}
$$
,

*em que v é dado por:*

$$
\mathsf{v} \approx \frac{2\big[\,\mathsf{V}\,(\tilde{\mathsf{p}}_1,\mathsf{n}_1+2)+\mathsf{V}\,(\tilde{\mathsf{p}}_2,\mathsf{n}_2+2)\big]^2}{\Omega(\tilde{\mathsf{p}}_1,\mathsf{n}_1+2)+\Omega(\tilde{\mathsf{p}}_2,\mathsf{n}_2+2)}
$$

 $e \Omega(\tilde{p}_i, n_i + 2)$  *é dado por:* 

$$
\Omega(p_i, n_i+2) = \frac{(p_i-p_i^2)}{(n_i+2)^3} + \frac{p_i+(6n_i+5)p_i^2+4(n_i+1)(n_i-1)p_i^3-2(n_i+1)(2n_i+1)p_i^4}{(n_i+2)^5}
$$

$$
-\frac{2[p_i+(2n_i+1)p_i^2-2(n_i+1)p_i^3]}{(n_i+2)^4}
$$

#### *2.4.4 Método de Conlon e Thomas*

Este método utiliza a técnica bootstrap infinito citada em Conlon e Thomas (1990) para construir intervalos de confiança para a diferença entre duas proporções binomiais, em que as amostras são geradas utilizando uma distribuição de probabilidade binomial conjunta e, em cada amostra, estimam-se os parâmetros  $\hat{p}_1 e \hat{p}_2$  por meio do estimador de máxima verossimilhança:

$$
\hat{p}_i = \frac{x_i}{n_i}, \ \ i = 1, 2,
$$

em que n<sub>i</sub> é o tamanho da amostra i, e x<sub>i</sub>, o número de sucessos na respectiva amostra.

A amostragem da amostra bootstrap  $X_{i, b}$  é obtida da distribuição conjunta:

$$
\hat{P}_{b}\left(X_{1,b}=X_{1,b}, X_{2,b}=X_{2,b}\right)=\binom{n_{1}}{X_{1,b}}\hat{p}_{1}^{x_{1,b}}\left(1-\hat{p}_{1}\right)^{n_{1}\cdot x_{1,b}}\binom{n_{2}}{X_{2,b}}\hat{p}_{2}^{x_{2,b}}\left(1-\hat{p}_{2}\right)^{n_{2}\cdot x_{2,b}},
$$

em que  $x_{i,b}$ , com i = 1, 2 representa o número de sucessos na i-ésima amostra bootstrap.

$$
\hat{\Delta}_{b} = \frac{x_{1,b}}{n_1} - \frac{x_{2,b}}{n_2}.
$$

Ordenam-se, então, os valores obtidos para  $\hat{\Delta}_{b}$  em ordem crescente e determinam-se os limites inferior  $(\Delta_{b(q_1)})$  e superior  $(\Delta_{b(q_2)})$  do intervalo de confiança. Os valores  $q_1$  e  $q_2$  representam valores de posição dos limites de confiança e são dados por:

$$
q_1 = int \left( B \frac{\alpha}{2} \right)
$$

$$
q_2 = int \left[ \left( 1 - \frac{\alpha}{2} \right) B \right]
$$

O intervalo de confiança para o estimador  $\hat{\Delta}_{b}$  é, então, dado por:

$$
IC_{i\text{-}\alpha}\left(\hat{\Delta}_{b}\right): \left(\hat{\Delta}_{b\left(q_{i}\right)}; \; \hat{\Delta}_{b\left(q_{i}\right)}\right).
$$

#### *2.5 Critérios de comparação dos métodos*

Os critérios usados na comparação dos métodos foram a probabilidade de cobertura e o comprimento médio de intervalo, sendo desejável que se tenha pequeno comprimento e probabilidade de cobertura igual ao coeficiente de

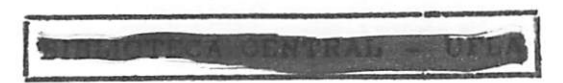

confiança. Em simulação Monte Cario, a probabilidade de cobertura é medida pela porcentagem de intervalos que contém o valor do parâmetro para um determinado coeficiente de confiança, e o comprimento médio é a média dos comprimentos dos intervalos em cada amostra simulada.

No entanto, em um estudo envolvendo simulação, para uma população binomial, a probabilidade de cobertura de qualquer intervalo pode ser obtida de forma exata por meioda expressão:

$$
PC = \sum_{x=0}^{n} f(x) I_x = \sum_{x=0}^{n} {n \choose x} p^{x} (1-p)^{n-x} I_x,
$$

em que a função indicadora  $I_x$ , assumindo valor 1 ou 0, indica se o parâmetro p está contido no intervalo ou não, respectivamente, quando  $X = x$ . Analogamente, o comprimento médio de qualquer intervalo é dado por:

$$
CM = \sum_{x=0}^{n} f(x) W_{x} = \sum_{x=0}^{n} {n \choose x} p^{x} (1-p)^{n-x} W_{x},
$$

em que  $W_x$  indica o comprimento do intervalo de confiança quando  $X = x$ .

Para o caso de duas populações binomiais tem-se, de forma similar, as expressões para probabilidade de cobertura (PC) e comprimento médio de intervalo (CM):

$$
PC = \sum_{x_1=0}^{n_1} \sum_{x_2=0}^{n_2} f(x_1, x_2) I_{\Delta(x_1, x_2)}
$$
  
= 
$$
\sum_{x_1=0}^{n_1} \sum_{x_2=0}^{n_2} {n_1 \choose x_1} p_1^{x_1} (1-p_1)^{n_1 \cdot x_1} {n_2 \choose x_2} p_2^{x_2} (1-p_2)^{n_2 \cdot x_2} I_{\Delta(x_1, x_2)},
$$
em que a função indicadora  $I_{\Delta(x_1, x_2)}$  assume o valor 1 se o intervalo de confiança considerado contém o valor de  $\Delta$ , e 0 se não contém, sendo que  $\Delta = p_1 - p_2.$ 

$$
CM = \sum_{x_1=0}^{n_1} \sum_{x_2=0}^{n_2} f(x_1, x_2) W_{(x_1, x_2)}
$$
  
= 
$$
\sum_{x_1=0}^{n_1} \sum_{x_2=0}^{n_2} {n_1 \choose x_1} p_1^{x_1} (1-p_1)^{n_1-x_1} {n_2 \choose x_2} p_2^{x_2} (1-p_2)^{n_2-x_2} W_{(x_1, x_2)},
$$

em que  $W_{(x_1, x_2)}$  indica o comprimento do intervalo de confiança quando  $X_1 = x_1 e X_2 = x_2.$ 

 $\cdot$ 

## *3 DESENVOLVIMENTO*

### *3.1 Metodologia*

Para o desenvolvimento deste trabalho, foram consideradas duas populações binomiais com parâmetros  $n_i$  e p<sub>i</sub> referentes à i-ésima população, em que  $i = 1, 2; n_i$  refere-se ao tamanho amostral e  $p_i$ , à probabilidade de sucesso do evento Bernoulli de interesse.

A construção dos intervalos de confiança foi feita com base em amostras das populações binomiais 1 e 2 geradas para todos os possíveis valores de  $x_i$  (número de sucessos observados),  $x_i = 0, 1,..., n_i$ . Para obtenção dos diferentes intervalos de confiança avaliados nesse trabalho, inicialmente considerou-se o estimador pontual de máxima verossimilhança do parâmetro p,. Esse estimador é:

$$
\hat{p}_i = \frac{x_i}{n_i} \tag{1}
$$

Foram considerados cinco métodos de estimação intervalar, quais sejam: o método de Wald, o método add-4 (Agresti e Coull,1998; Agresti e Caffo, 2000), o método T2(Pan, 2002) e outros dois métodos utilizando a técnica bootstrap infinito, o método bootstrap (Conlon e Thomas, 1990), como é chamado neste trabalho, e uma nova proposição de bootstrap, a qual é chamada de bootstrap - add-4, considerando o estimador dado por:

$$
\tilde{p}_i = \frac{x_i + 1}{n_i + 2} \tag{2}
$$

*O método de Wald é o intervalo convencional utilizando a aproximação normal, sendo dado por:*

IC <sup>(1)</sup><sub>1-a</sub> (p<sub>1</sub> - p<sub>2</sub>): 
$$
\hat{p}_1 - \hat{p}_2 \pm z_{\frac{a}{2}} \sqrt{V(\hat{p}_1, n_1) + V(\hat{p}_2, n_2)}
$$
, (3)

*em que:*

$$
V(p_i, n_i) = \frac{p_i(1-p_i)}{n_i}
$$
 (4)

*e* o *valor*  $z_{\frac{\alpha}{2}}$  *refere-se ao quantil* superior  $100(\frac{\alpha}{2})\%$  *da distribuição normal padrão.*

*O método add-4 propõe um estimador que considera o acréscimo de quatro pseudo-observações na amostra da população i e admite que dois deles representam sucesso. Como são duas populações, é generalizado (Agresti e Caffo, 2000 ) com umacréscimo de duas pseudo-observações (um sucesso e um fracasso em cada uma das populações). Assim, utiliza-se um estimador pontual alternativo (2). O intervalo de confiança é dado por:*

IC 
$$
{}_{1\alpha}^{(2)}(p_1 - p_2)
$$
:  $\tilde{p}_1 - \tilde{p}_2 \pm z_{\frac{\alpha}{2}} \sqrt{V(\tilde{p}_1, n_1 + 2) + V(\tilde{p}_2, n_2 + 2)}$ , (5)

*em que V(pi,ni+2)é obtida da expressão (4), alterando devidamente os argumentos da função, sendo dada por:*

$$
V(p_i, n_i + 2) = \frac{p_i(1-p_i)}{n_i + 2}.
$$
 (6)

*O método T2 ( Pan, 2002) propõe o intervalo de confiança utilizando o estimador p da equação(2) e a distribuição t de Student e é dado por:*

IC <sup>(3)</sup><sub>1-a</sub> (p<sub>1</sub> - p<sub>2</sub>): 
$$
\tilde{p}_1 - \tilde{p}_2 \pm t_{v, \frac{a}{2}} \sqrt{V(\tilde{p}_1, n_1 + 2) + V(\tilde{p}_2, n_2 + 2)}
$$
, (7)

*em* que, t e é o quantil superior  $100\left(\frac{\alpha}{2}\right)$ *v! \2j % da distribuição t de Student com v grausde liberdadecorrigidos pelo método de Satterthwaite (1941), dados por:*

$$
v \approx \frac{2\left[V(\tilde{p}_1, n_1+2)+V(\tilde{p}_2, n_2+2)\right]^2}{\Omega(\tilde{p}_1, n_1+2)+\Omega(\tilde{p}_2, n_2+2)},
$$
\n(8)

*em que*  $\Omega(\tilde{p}_i, n_i + 2)$  *representa a*  $Var[V(p_i, n_i + 2)]$ e é baseado nos quatro *primeiros momentos de*  $x_i$ . O estimador *de*  $\Omega(\tilde{p}_i, n_i + 2)$  *é* dado *por:* 

$$
\Omega(p_i, n_i + 2) = \frac{(p-p^2)}{(n_i + 2)^3} + \frac{p_i + (6n_i + 5)p_i^2 + 4(n_i + 1)(n_i - 1)p_i^3 - 2(n_i + 1)(2n_i + 1)p_i^4}{(n_i + 2)^5}
$$
\n
$$
- \frac{2[p_i + (2n_i + 1)p_i^2 - 2(n_i + 1)p_i^3]}{(n_i + 2)^4}
$$
\n(9)

*Em relação aos métodos que utilizam a técnica bootstrap, para cada configuração de pi, p2, ni, n2, Xi e x2 foram obtidas as distribuições de bootstrap considerando duas alternativas e o estimador de bootstrap dado por:*

$$
\hat{\Delta}_{b}^{(i)} = \hat{p}_{1,b} - \hat{p}_{2,b} = \frac{x_{1,b}}{n_1} - \frac{x_{2,b}}{n_2},
$$
\n(10)

*em que i = 1, 2 representam a primeira e segunda alternativas, respectivamente. O que difere nos estimadores das duas alternativas é o estimador de p utilizado na distribuição conjunta para obtenção de xi(b. Ambas as alternativas foram consideradas como bootstrap infinito.*

*Na primeira alternativa utilizou-se o seguinte processo: de cada configuração para*  $x_1 = 0, 1, 2, ..., n_1$  *e*  $x_2 = 0, 1, 2, ..., n_2$  *foram estimados*  $\hat{p}_1$  *e p2 pela equação (1). Para contornar o problema de inviabilidade de simular da distribuição binomial* quando  $x_i = 0$  *ou*  $x_i = n$ ,  $i = 1, 2$ , *admitiram-se as seguintes modificações desse estimador para esses casos particulares:*

$$
\hat{p}_i = \frac{1}{n_i + 4} \quad \text{se } x_i = 0 \quad (a)
$$
\n
$$
\hat{p}_i = 1 - \frac{1}{n_i + 4} \quad \text{se } x_i = n \quad (b)
$$
\n(11)

*Utilizou-se o método de bootstrap infinito, em* que se amostrou  $x_{i,b}$  *da distribuição conjunta estimada:*

$$
\hat{P}_{b}\left(X_{1,b}=X_{1,b}, X_{2,b}=X_{2,b}\right)=\binom{n_{1}}{X_{1,b}}\hat{p}_{1}^{x_{1,b}}\left(1-\hat{p}_{1}\right)^{n_{1}\cdot x_{1,b}}\binom{n_{2}}{X_{2,b}}\hat{p}_{2}^{x_{2,b}}\left(1-\hat{p}_{2}\right)^{n_{2}\cdot x_{2,b}}.\quad(12)
$$

Dessa forma, estimou-se  $\hat{\Delta}_{b,k}^{(1)}$  por:

$$
\hat{\Delta}_{b,k}^{(1)} = \frac{x_{1,b}}{n_1} - \frac{x_{2,b}}{n_2} \; ; \quad k = 1, 2, ..., 2000 \; \text{simulações.} \tag{13}
$$

*O processo de amostragem da densidade da equação (12) foi repetido*  $B = 2000$  vezes e o estimador  $\hat{\Delta}_{b,k}^{(1)}$  da equação (13) foi calculado em cada caso. *Os* valores obtidos foram ordenados e os quantis  $\hat{\Delta}_{b(q_1)}^{(1)}$  (LI)  $e$   $\hat{\Delta}_{b(q_2)}^{(1)}$  (LS), *determinados. O valores de qi e q2 dependiam do a da seguinte forma:*

$$
q_{1} = \text{int}\left(B\frac{\alpha}{2}\right)
$$
  

$$
q_{2} = \text{int}\left[\left(1 - \frac{\alpha}{2}\right)B\right]
$$
 (14)

*em que qi e q2 são valores de posição dos limites inferior e superior, respectivamente.*

*Para a segunda alternativa, um procedimento similar ao primeiro foi adotado, agora utilizando o estimador de (2). Nesse caso, a densidade da equação (12) é dada por:*

$$
\tilde{P}_{b}\left(X_{1,b}=X_{1,b}, X_{2,b}=X_{2,b}\right)=\binom{n_{1}}{X_{1,b}}\tilde{p}_{1}^{x_{1,b}}\left(1-\tilde{p}_{1}\right)^{n_{1}\cdot x_{1,b}}\binom{n_{2}}{X_{2,b}}\tilde{p}_{2}^{x_{2,b}}\left(1-\tilde{p}_{2}\right)^{n_{2}\cdot x_{2,b}}, \quad (15)
$$

Amostraram-se  $x_{i,b}$  e  $x_{i,b}$  2000 vezes e o estimador  $\hat{\Delta}_{b,k}^{(2)}$  utilizado foi:

$$
\hat{\Delta}_{b,k}^{(2)} = \frac{x_{1,b}}{n_1} - \frac{x_{2,b}}{n_2} \; ; \quad k = 1, 2, ..., 2000 \; simula\varsigma\delta\text{es}, \tag{16}
$$

em que  $b = 1, 2, ..., 2000$ .

O intervalo de confiança é dado por um procedimento análogo ao anterior.

Obtidos os intervalos de confiança para diferença entre duas proporções, em cada configuração utilizou-se como critério de comparação a probabilidade de cobertura e comprimento médio do intervalo (seção 2.5). Foram consideradas as seguintes configurações: valores nominais de significância  $\alpha = 1\%$ , 5% e 10%;  $p_2 = 0.01$ ; 0,1; 0,3 e 0,5;  $p_1 = 0$  (0,04) 1 (lê-se:  $p_1$  variando de 0 até 1 em intervalos de 0,04) e tamanhos amostrais:  $n_1 = n_2 = 5$ ;  $n_1 = 5$ ,  $n_2 = 15$ ;  $n_1 = 5$ ,  $n_2 = 30$ ;  $n_1 = n_2 = 10$ ;  $n_1 = 10$ ,  $n_2 = 30$ ;  $n_1 = 15$ ,  $n_2 = 5$ ;  $n_1 = n_2 = 15$ ;  $n_1 = 15$ ,  $n_2 = 30$ ;  $n_1 = 30$ ,  $n_2 = 5$ ;  $n_1 = n_2 = 30$ ;  $n_1 = 30$ ,  $n_2 = 60$ ;  $n_1 = n_2 = 60$ .

Foram elaborados gráficos para comparar as cinco alternativas dos intervalos de confiança propostos. O método de bootstrap proposto nesse trabalho teve foco nas comparações de interesse.

#### *3.2 Simulação Monte Cario*

Nas Figuras 3.2.1 e 3.2.2 estão apresentadas as probabilidades de cobertura dos cinco intervalos estudados nesse trabalho (bootstrap, bootstrap - add-4, Wald, add-4 e T2) para  $p_2 = 0.01$ ,  $\alpha = 0.05$  e diferentes tamanhos de amostra. O que se observa claramente, e independentemente dos tamanhos amostrais, é que o intervalo de Wald possui cobertura inferior ao valor nominal do coeficiente de confiança adotado (95%). O intervalo de Wald apresentou menores coberturas à medida que o valor de  $p_1$  se aproximou ou de 1 ou de 0. Também, verificou-se que sua performance foi inferior à medida que os tamanhos amostrais diminuíram.

Os demais intervalos de confiança (bootstrap, bootstrap – add-4, add-4 e T2) apresentaram comportamento similar em relação às probabilidades de cobertura. De maneira geral, as probabilidades de cobertura foram iguais ou superiores ao valor nominal de 95%. Basicamente, poucas diferenças foram encontradas entre esses quatro intervalos em relação à probabilidade de cobertura. Para tamanhos de amostra maiores, os resultados da probabilidade de cobertura para o intervalo de confiança de Wald aproximaram-se dos resultados dos demais intervalos, mas sempre com os piores resultados quando  $p_1$  está próximo a 1. Resultados ruins continuaram acontecendo para  $p_1$  próximo a zero.

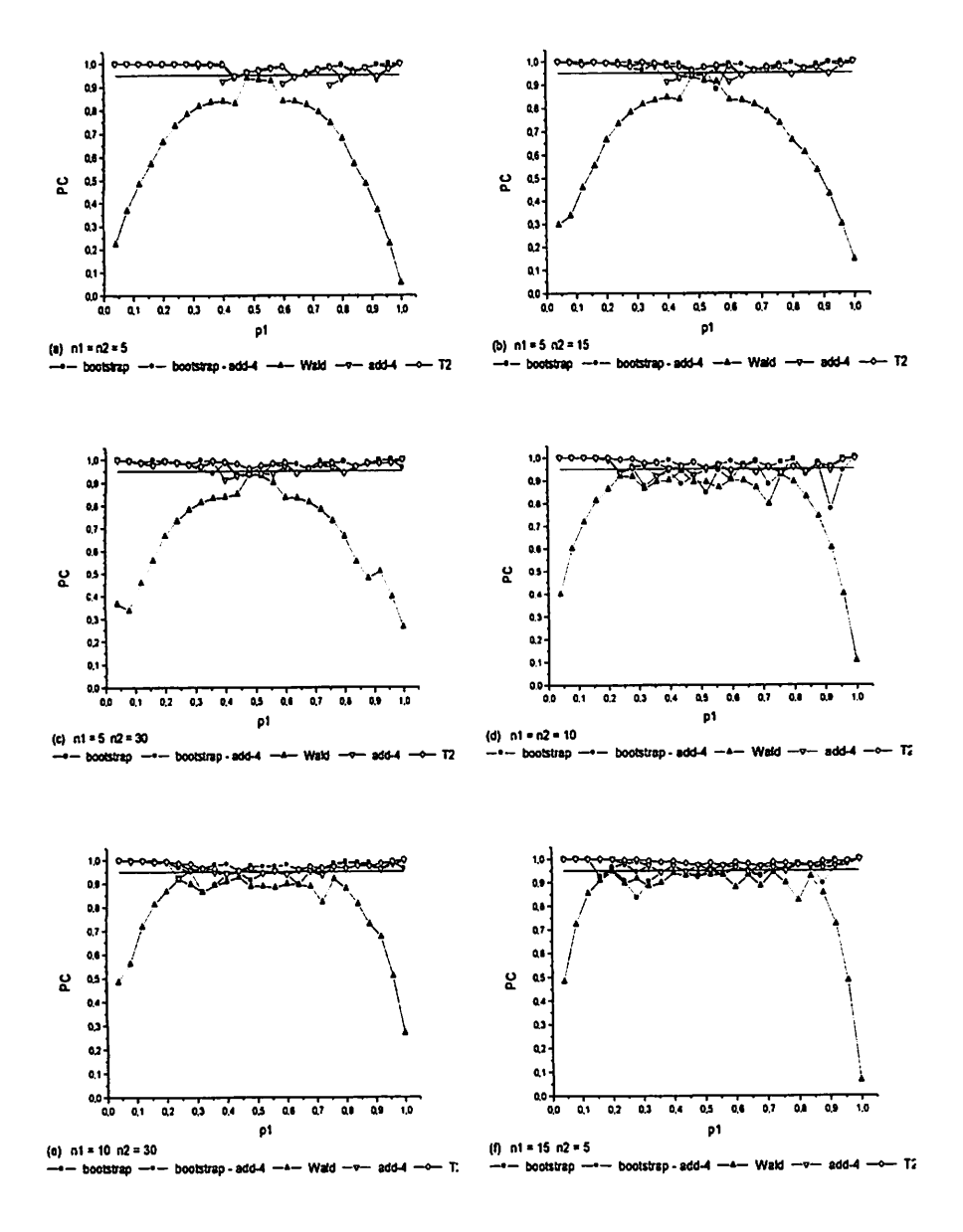

Figura 3.2.1 Probabilidade de cobertura (PC) de intervalos de confiança para a diferença de duas proporções binomiais p<sub>1</sub>-p<sub>2</sub>, com  $p_2 = 0.01$  e  $\alpha = 0.05$ , em diferentes tamanhos de amostra.

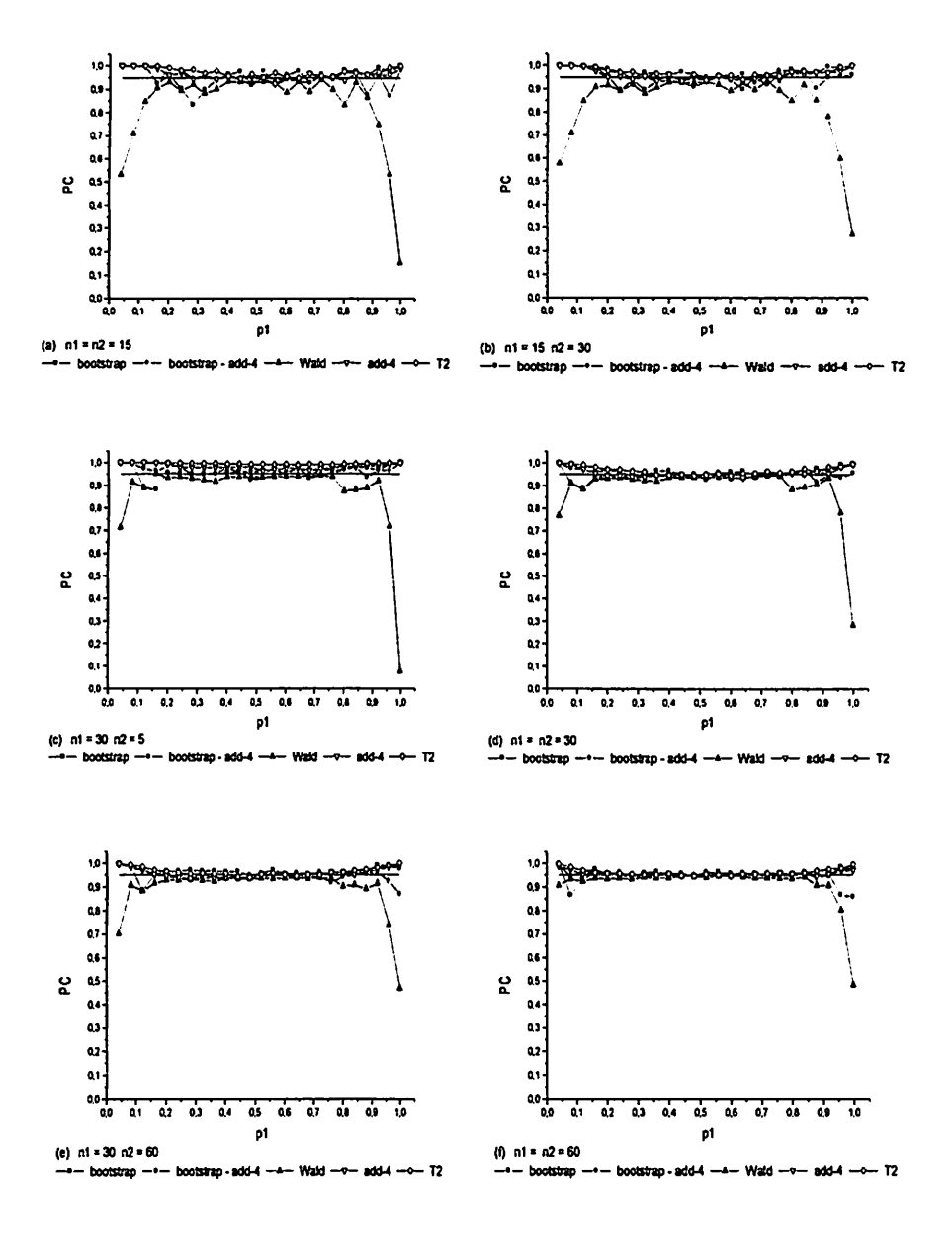

Figura 3.2.2 Probabilidade de cobertura (PC) de intervalos de confiança para a diferença de duas proporções binomiais p<sub>1</sub>-p<sub>2</sub>, com  $p_2 = 0.01$  e  $\alpha = 0.05$ , em diferentes tamanhos de amostra.

Entre os quatro intervalos considerados melhores, o intervalo de bootstrap e o add-4 apresentaram probabilidade de cobertura para alguns valores de pi e de tamanhos de amostras inferiores ao valor nominal de confiança. Isso ocorreu para valores de p<sub>1</sub> próximos a <sup>1</sup>/<sub>2</sub>. O intervalo add-4 teve, na maioria das vezes, performance pior do que o bootstrap. O método de bootstrap - add-4 para  $p_1$  próximo a 1 com  $p_2$  fixado em 0,01 apresentou cobertura inferior ao valor nominal para alguns tamanhos amostrais. Em geral, houve uma maior diferenciação em relação ao valor nominal quando ostamanhos amostrais eram maiores. Isso é surpreendente, uma vez que é esperada uma maior precisão dos métodos de bootstrap para amostras maiores.

Outros valores de probabilidade de cobertura inferior ao valor nominal foram observados em algumas configurações de  $n_1$  e  $n_2$  (figuras 3.2.1 e 3.2.2) para o bootstrap - add-4, no entanto, para esse intervalo e para os intervalos add-4 e bootstrap a diferença entre a cobertura real e a nominal foi de pequena magnitude e praticamente inexpressiva, embora o mesmo não possa ser extrapolado para o intervalo de Wald. O T2, para alguns valores de  $p_1$  próximos a 1, também apresentou cobertura inferior ao valor nominal de 95%. Essa diferença, no entanto, foi uma das menores entre os diferentes intervalos. De uma forma geral, o T2 apresentou cobertura superior ao valor nominal e bastante próxima de 1. Isso pode evidenciar que o intervalo é mais amplo do que os dos concorrentes.

Nas Figuras 3.2.3 e 3.2.4 estão apresentadas as probabilidades de cobertura para os intervalos de confiança considerando agora  $p_2 = 0,1$ . Resultados bastante similares aos encontrados para  $p_2 = 0.01$  foram observados. Destacam-se as diferenças encontradas para o intervalo de Wald, que apresentou melhorias na probabilidade de cobertura com o aumento de  $p_2$  de 0,01 para 0,1 para amostras grandes. Embora os valores ainda estejam aquém do valor nominal de 95%, as probabilidades de cobertura de Wald tendem a se aproximar *de 95%, principalmente à medida que o tamanho da amostra n2 aumenta e para valores de pi nos extremos ou intermediários (Figura 3.2.3 b, c, e; Figura 3.2.4 exceto 3.2.4c). Houve também uma melhoria do comportamento do método de bootstrap - add-4 para os valores de pi próximos de 1.*

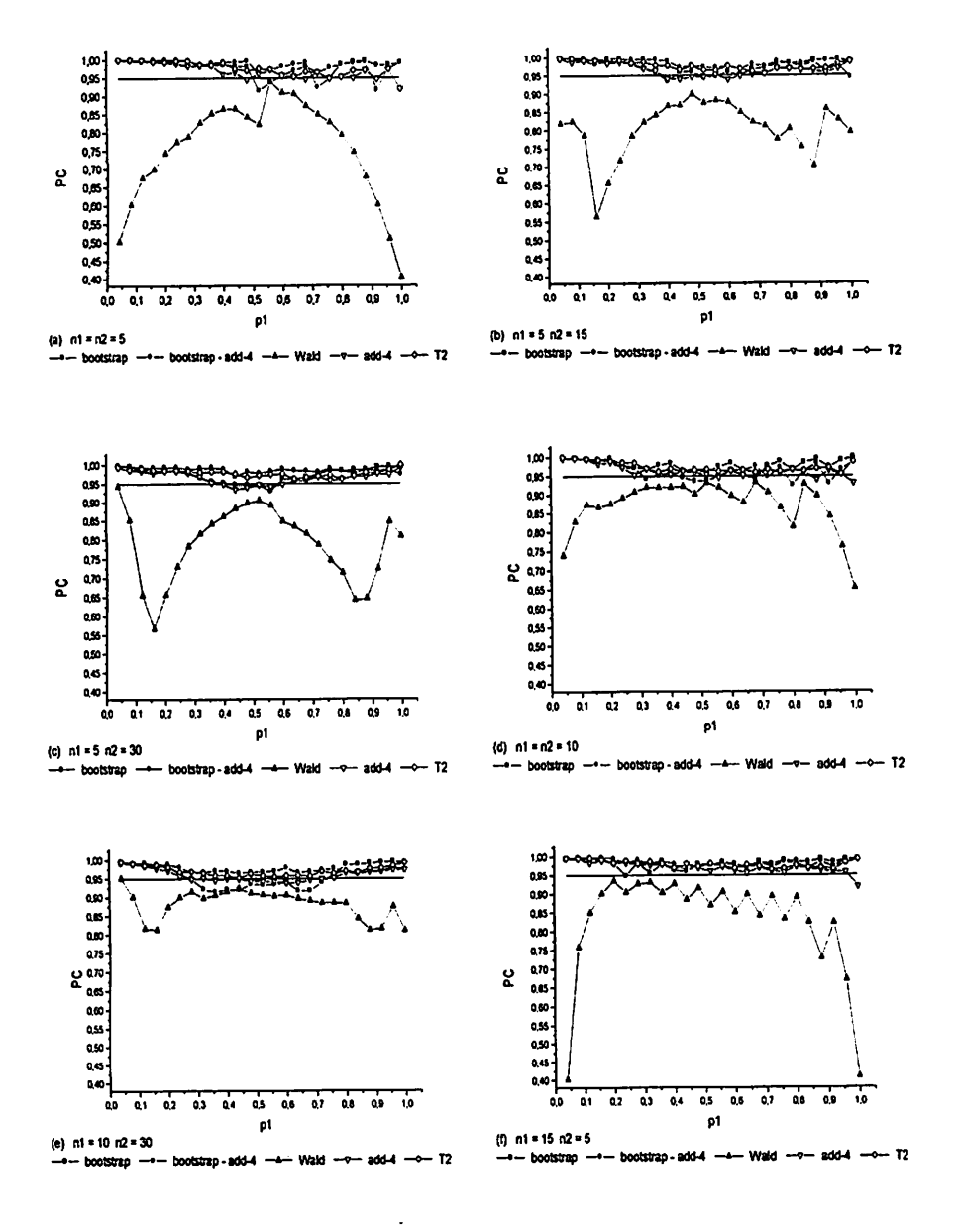

Figura 3.2.3 Probabilidade de cobertura (PC) de intervalos de confiança para a diferença de duas proporções binomiais p<sub>1</sub>-p<sub>2</sub>, com  $p_2 = 0, 1$  e  $\alpha = 0, 05$ , em diferentes tamanhos de amostra.

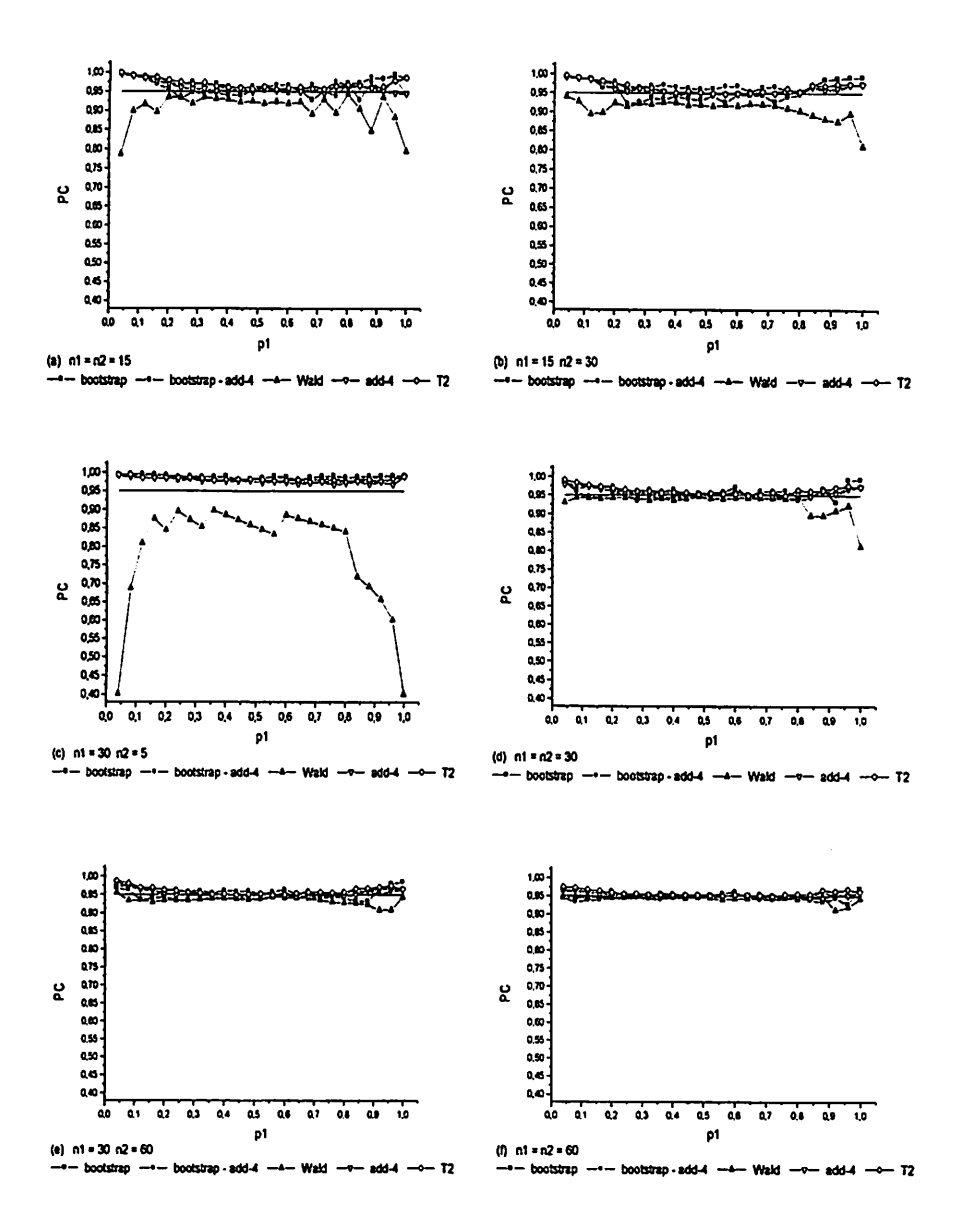

Figura 3.2.4 Probabilidade de cobertura (PC) de intervalos de confiança para a diferença de duas proporções binomiais p<sub>1</sub>-p<sub>2</sub>, com  $p_2 = 0$ , 1 e  $\alpha = 0.05$ , em diferentes tamanhos de amostra.

*Finalmente, procurou-se apresentar osresultados para a probabilidade de cobertura considerando agora o valor de p2 igual a 0,5 nas Figuras 3.2.5 e 3.2.6 em função de pi, para diferentes tamanhos amostrais e coeficiente de confiança de 95%. Éoportuno salientar que as escalas desses gráficos foram alteradas para permitir uma melhor visualização dos resultados. A princípio, esse caso retrata uma situação ideal para as aproximações baseadas emnormalidade, uma vez que p2 =0,5. Mesmo assim, o intervalo de Wald possui cobertura inferior ao valor nominal de 95%, embora com uma diferença menor, se comparada com as diferenças para valores menores de p2. Essa diferença tende adiminuir àmedida que as amostras tendem a aumentar.*

*O método bootstrap - add-4 apresentou, em geral, maior cobertura do que ovalor nominal e do que os seus competidores; assim, oaumento de p2 de 0,01 para 0,5 permitiu que se observasse uma gradativa melhora dos resultados obtidos por esse método. Nesse caso, como os valores de cobertura estão próximos de 100%, é esperado que esse método apresente intervalos de confiança mais amplos. Ométodo T2, em geral, apresentou coberturas inferiores ao bootstrap - add-4, mas superiores ao valor nominal, exceto em algumas poucas situações, como, por exemplo, para n, =n2=10 e pi próximo de 0,35 (Figura 3.2.5 d). Esses valores de cobertura, embora inferiores a95%, são muito próximos desse valor.*

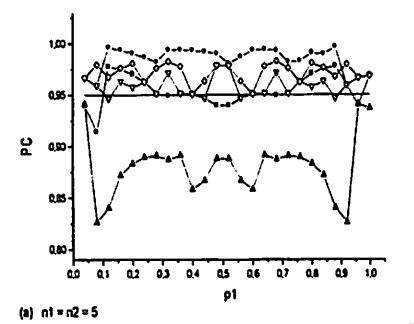

*-•— bootstrap -4- bootstap-add-4 -\*- WUd -»- add-4* **T2** 

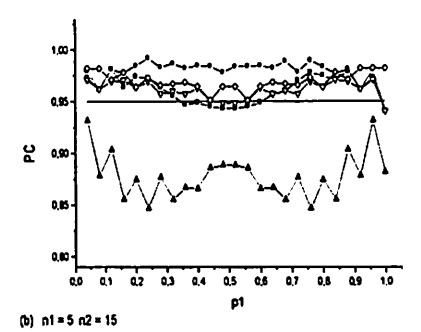

*--4— bootstrap ~-4— bootsvsp\* add-4*  $-Wald -v - add -v - T2$ 

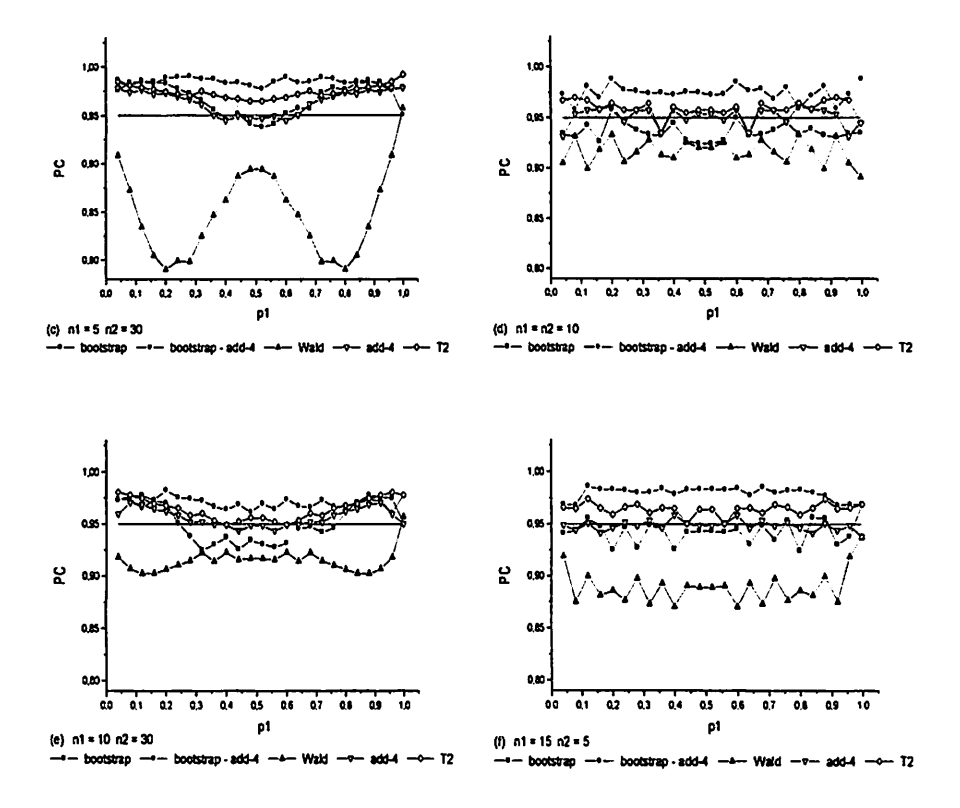

*Figura 3.2.5* Probabilidade de cobertura (PC) de intervalos de confiança para a diferença de duas proporções binomiais  $p_1-p_2$ , com  $p_2 = 0,5$  e  $\alpha = 0,05$ , em diferentes tamanhos de amostra.

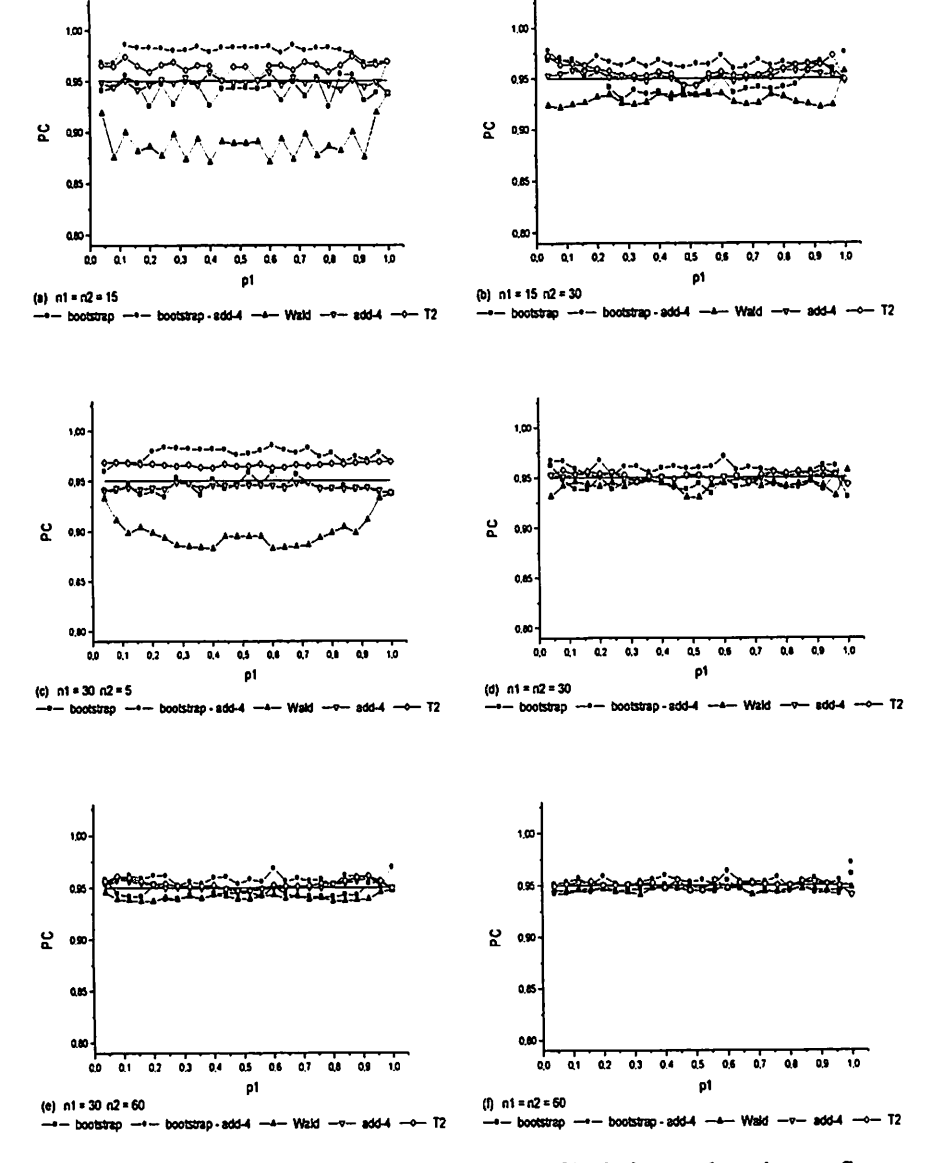

Figura 3.2.6 Probabilidade de cobertura (PC) de intervalos de confiança para a diferença de duas proporções binomiais p<sub>1</sub>-p<sub>2</sub>, com  $p_2 = 0.5$  e  $\alpha = 0.05$ , em diferentes tamanhos de amostra.

Os métodos de bootstrap e add-4 apresentaram coberturas inferiores, mas próximas ao valor nominal principalmente para valores de pi intermediários. À medida que os tamanhos amostrais aumentaram, os valores de cobertura desses métodos aproximaram-se de 95%. Entre os dois métodos, o bootstrap foi o que apresentou menor desempenho.

 $\dot{E}$  oportuno salientar que embora o método de bootstrap – add-4 tenha, em algumas poucas situações, apresentado resultados inferiores ao melhor concorrente, o método T2 esse pode ser aplicado em algumas situações em que várias populações binomiais devem ser comparadas. O método T2 pode ser generalizado também para essas situações, embora isso tenha que ser feito por meio da aproximação de bonferroni. Assim, esperam-se melhores resultados para o método bootstrap - add-4, sendo considerada essa a maior vantagem desse método.

Nas Figuras Al, A2, A3 e A4 estão apresentadas as probabilidades de cobertura dos cinco intervalos de confiança para  $\alpha = 0.01$  (A1 e A2) e para  $\alpha = 0,10$  (A3 e A4) em função de p<sub>1</sub> para p<sub>2</sub> fixado em 0,3, considerando diferentes tamanhos amostrais. O que se observa é um comportamento semelhante ao observado para  $\alpha = 0.05$ . Assim, os intervalos de confiança T2 e bootstrap - add-4 preservaram quase sempre o valor nominal de 99% ou de 90% do coeficiente de confiança em quase todas as configurações; o intervalo de Wald quase sempre apresentou cobertura inferior ao valor nominal, exceto quando as amostras eram maiores ( $n_1 = n_2 = 60$ ). O intervalo de bootstrap e o add-4, em algumas situações, como, por exemplo, Figuras A3.c e Al.c, respectivamente, apresentaram coberturas menores do que os valores normais, principalmente para pi próximo a **Vi.** O intervalo de confiança add-4 foi inferior ao bootstrap destacadamente para amostras de tamanho  $n_1 = 5$  e  $n_2 = 30$  com  $\alpha$  = 0,01 (Figura A1.c)

Nas Figuras 3.2.7 e 3.2.8 estão apresentados os comprimentos médios dos cinco intervalos de confiança avaliados, nesse trabalho, para p<sub>2</sub> fixado em 0,1 em função de p<sub>1</sub> para diferentes tamanhos de amostras e  $\alpha = 0.05$ .

É fundamental enfatizar que essas figuras de comprimento médio não podem ser avaliadas isoladamente. É essencial combinar os resultados de comprimento médio com os de probabilidade de cobertura. Em todos os casos, o intervalo de Wald foi o que apresentou menor comprimento médio, sendo essa diferença mais evidente para p<sub>i</sub> afastado de  $\frac{1}{2}$  e para pequenas amostras. À medida que as amostras aumentaram de tamanho, essa diferença de comprimento médio diminuiu. Em algumas situações de amostras intermediárias para valores de  $p_1$  próximos a  $\frac{1}{2}$ , o comprimento médio do intervalo de Wald se igualou ao comprimento dos demais intervalos, no entanto, a probabilidade de cobertura foi inferior ao valor nominal de 95%. O leitor não deve ter a falsa impressão de que, pelo fato de o intervalo de confiança de Wald apresentar menor comprimento, deva ser recomendado. Pelo contrário, o intervalo de Wald, por apresentar probabilidade de cobertura inferior aos valores nominais do coeficiente de confiança, principalmente para amostras pequenas, não deve ser recomendado ou utilizado, uma vez que se dispõe de outros métodos de estimação de intervalos de confiança para a diferença de duas proporções, que são de fácil utilização e não apresentam restrições quanto ao tamanho de amostra. Lamentavelmente, o intervalo de Wald é o mais ensinado, senão o único, nos cursos de graduação, ou até mesmo implementados nos softwares de estatística.

Outro fato, já esperado pela teoria, mas que merece ser destacado, é a redução nos comprimentos médios dos intervalo à medida que os tamanhos amostrais aumentam. Isso implica em um aumento da precisão das estimativas. Por exemplo, os intervalos atingiram, para  $n_1 = n_2 = 5$ , comprimentos médios próximos ou até mesmo superiores a 1, e para  $n_1 = n_2 = 10$ , valores entre 0,20 e

*0,30. Em relação aos comprimentos médios, os intervalos de confiança se diferenciam mais em pequenas amostras. À medida que as amostras aumentam em tamanho, osintervalos se igualam em comprimento médio. Assim, emgeral, considerando todas as configurações, o intervalo de bootstrap - add-4 tende a superar o T2, o qual, por sua vez, superou o bootstrap, que foi superior ao de Wald. Obviamente esse é um comportamento que, para determinados valores de pi ou de nj e n2, não foi consistentemente o mesmo.*

*O que chama atenção é o menor comprimento do método add-4 em relação aos intervalos bootstrap, bootstrap - add-4 e T2, sendo superior apenas ao de Wald. Isso, no entanto, não causou perdas expressivas na probabilidade de cobertura ou, atémesmo, a probabilidade de cobertura observada continuou a ser igual ou superior ao valor nominal.*

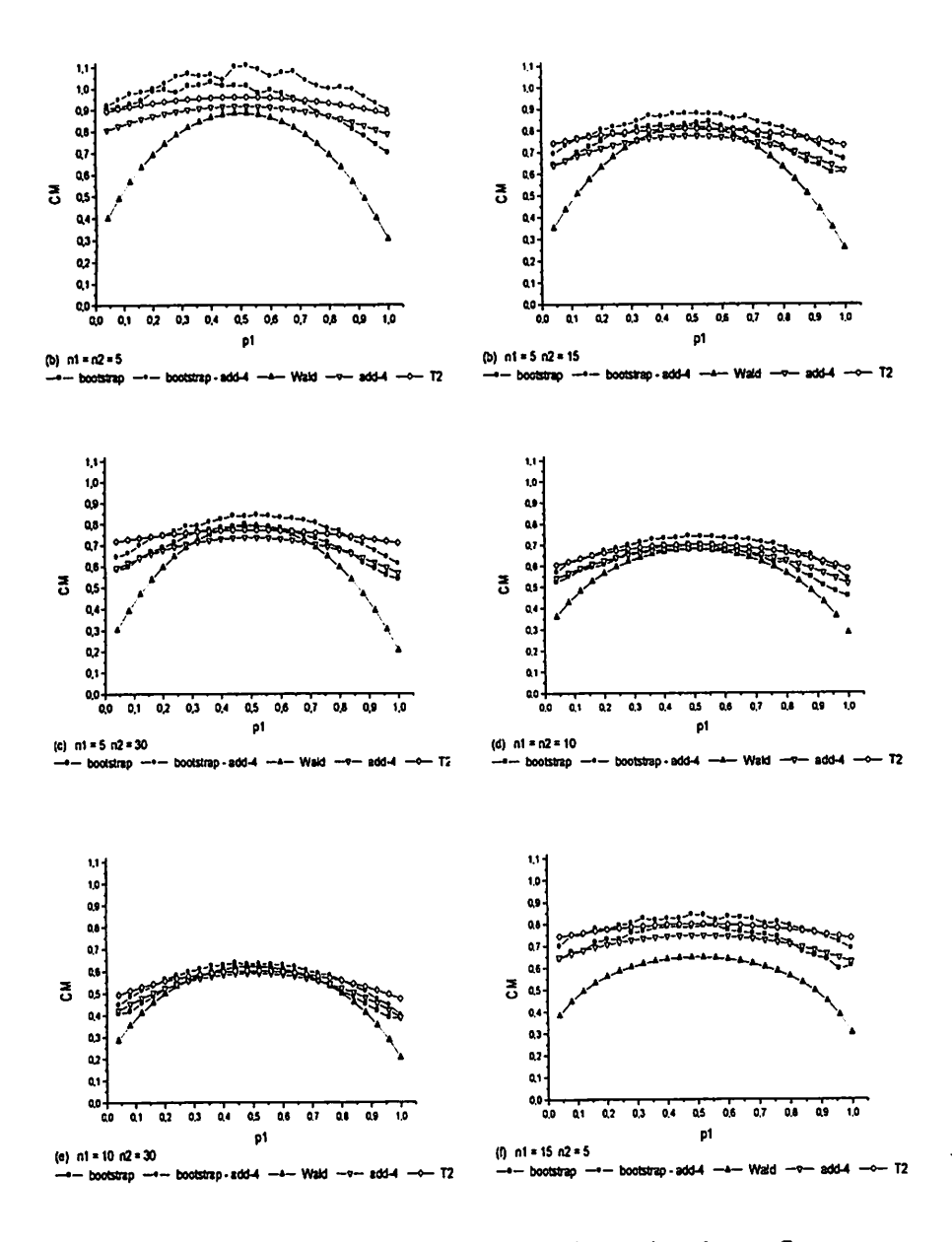

Figura  $3.2.7$ Comprimento médio (CM) de intervalos de confiança para a diferença de duas proporções binomiais  $p_1 - p_2$ , com  $p_2 = 0$ , 1 e  $\alpha = 0.05$ , em diferentes tamanhos de amostra.

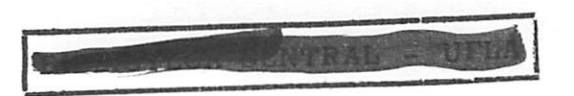

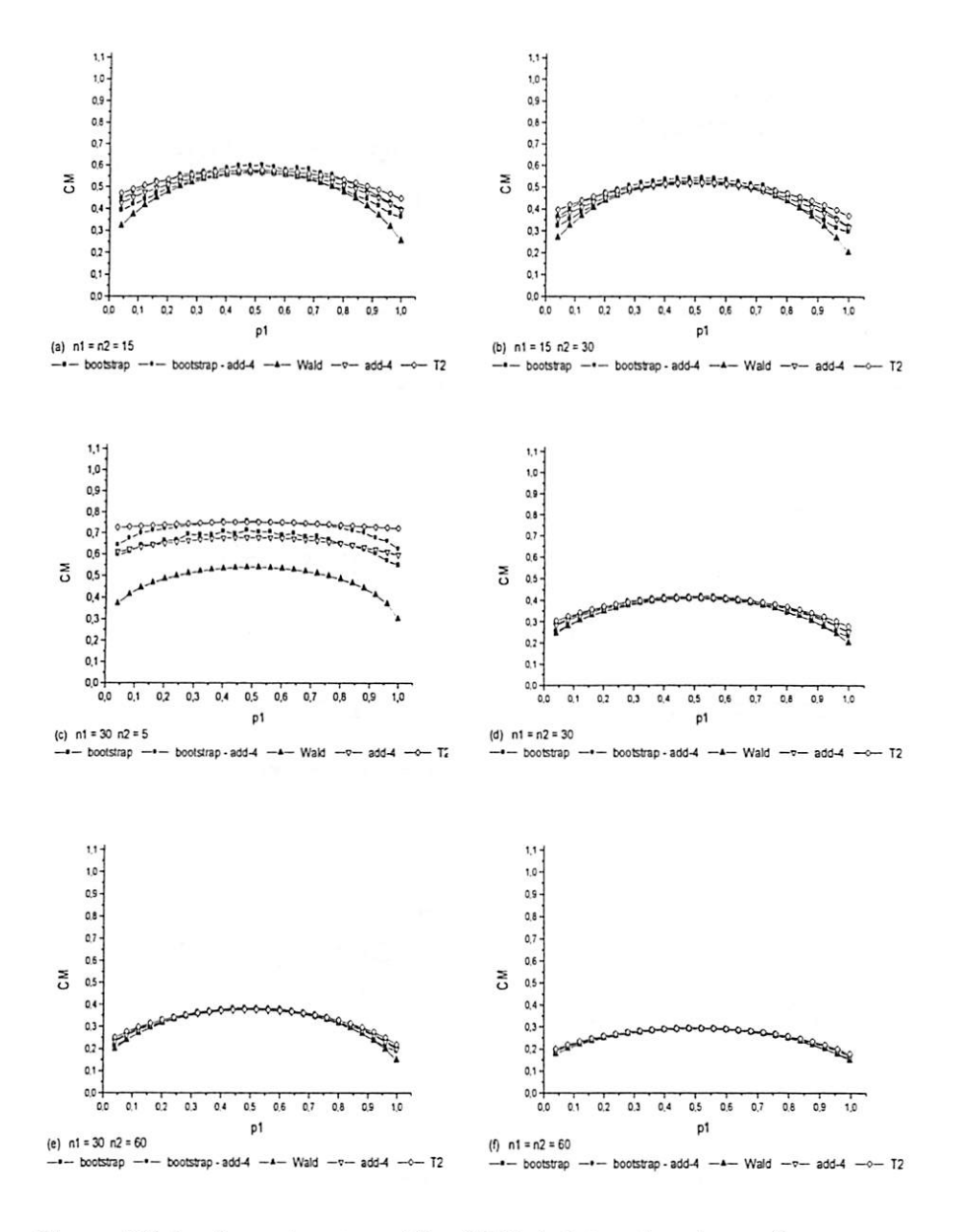

Figura 3.2.8 Comprimento médio (CM) de intervalos de confiança para a diferença de duas proporções binomiais p<sub>1</sub>-p<sub>2</sub>, com  $p_2 = 0$ , 1 e  $\alpha = 0.05$ , em diferentes tamanhos de amostra.

Nas Figuras 3.2.9 e 3.2.10 estão apresentados os comprimentos médios dos intervalos nas mesmas condições das Figuras 3.2.7 e 3.2.8, porém com p<sub>2</sub> igual a 0,5. O que se observou é que o comprimento médio dos intervalos para  $p_2 = 0.5$  são um pouco maiores do que quando  $p_2 = 0.1$ . Também, verificou-se que o comprimento médio do intervalo de confiança de Wald se aproximou dos comprimentos médios dos demais intervalos de confiança. No caso de amostras pequenas é que há maior diferenciação dos intervalos. Esse comportamento e o de outras situações, basicamente, é o mesmo de  $p_2 = 0,1$ . Assim, nas situações de pequenas amostras, com exceção do método de Wald, todos os intervalos apresentaram cobertura igual ou superior ao valor nominal e a escolha de um melhor método deve recair sobre o comprimento médio. Dessa forma, para comparar duas proporções binomiais, parece ser razoável recomendar o método add-4, pois nas situações de cobertura menor do que a nominal, a perda foi inexpressiva, porém o ganho no comprimento médio é considerável.

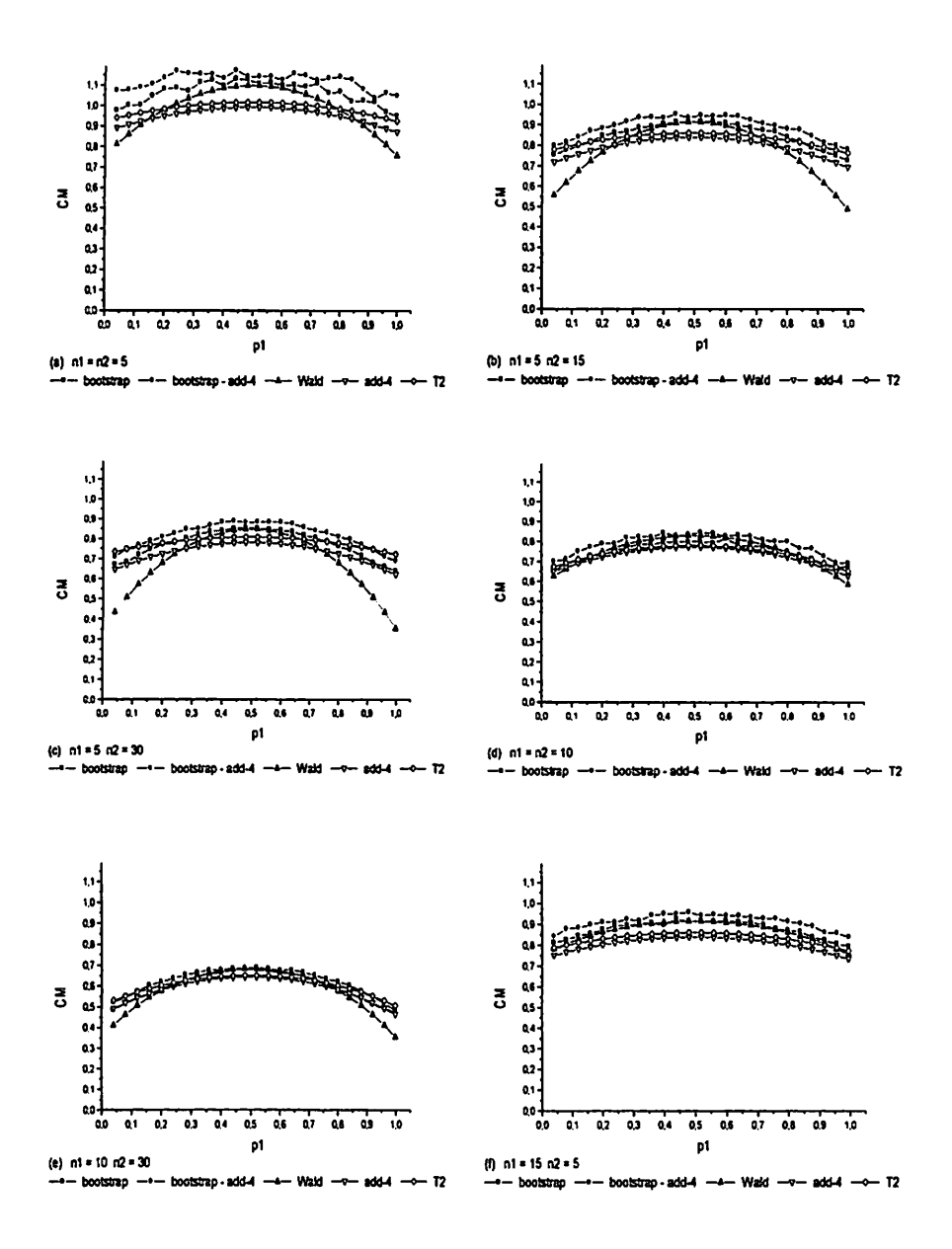

Figura 3.2.9 Comprimento médio (CM) de intervalos de confiança para a diferença de duas proporções binomiais  $p_1 - p_2$ , com  $p_2 = 0.5$  e  $\alpha = 0.05$ , em diferentes tamanhos de amostra.

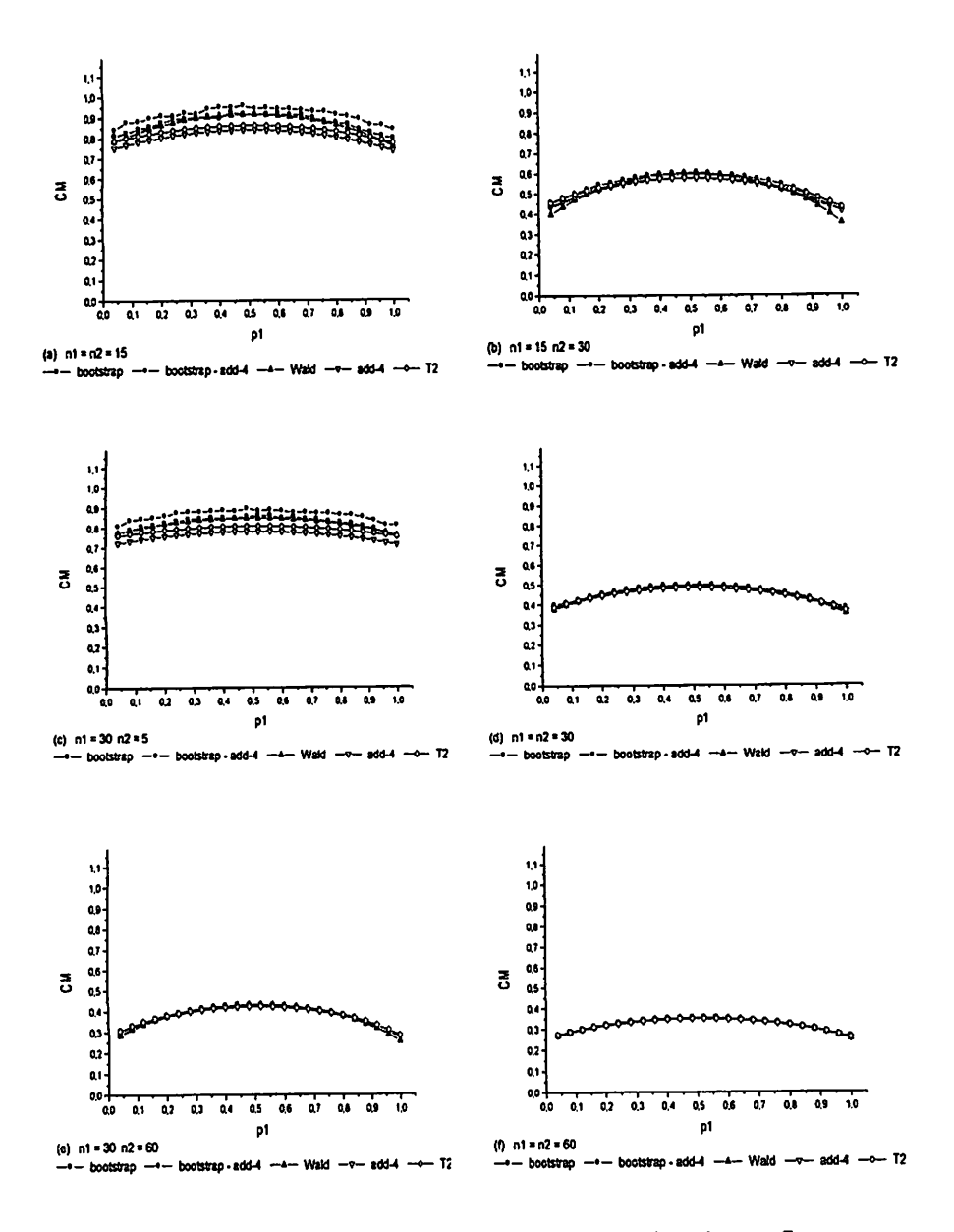

*Figura 3.2.10* Comprimento médio (CM) de intervalos de confiança para a diferença de duas proporções binomiais  $p_1 - p_2$ , com  $p_2 = 0.5$  e  $\alpha = 0.05$ , em diferentes tamanhos de amostra.

Nas Figuras A5, A6, A7 e A8 estão apresentados os comprimentos médios dos cinco intervalos de confiança para p<sub>2</sub> fixado em 0,3 e  $\alpha$  = 0,01, em função de p<sub>1</sub>, para diferentes tamanhos de amostras. De maneira geral, o que se observou foi um comportamento semelhante ao já destacado para  $\alpha = 0.05$  e  $p_2 = 0, 1$  ou 0,5. Para  $\alpha = 0, 01$ , como é esperado pela teoria, observaram-se comprimentos médios maiores do que para  $\alpha = 0.05$ , para  $\alpha = 0.10$ , observaram-se comprimentos médios menores.

# *4 CONCLUSÕES*

*Podem ser obtidas as seguintes conclusões a respeito dos métodos estudados:*

*O método proposto, bootstrap - add-4, apresentou resultados adequados para probabilidade de cobertura e comprimento médio dos intervalos de confiança, exceto para situações de pequenas amostras, em que ocorre comprimento médiosuperior aos dos demais métodos;*

*O método T2 apresenta probabilidade de cobertura igual ou superior ao valor nominal e comprimento médioinferior ou igual ao bootstrap - add-4;*

*O método add-4 se destaca por apresentar resultados adequados para as probabilidades de cobertura e intervalos commenor comprimento;*

*O método de Wald apresenta probabilidade de cobertura inferior aos valores nominais do coeficiente de confiança, comprometendo sua aplicação prática, para pequenas amostras.*

# *REFERENCIAS BIBLIOGRÁFICAS*

AGRESTI, A.; CAFFO, B. Simple and effective confídence intervals for proportions and differences of proportions result from adding two failures. *American Statístician,* Alexandria, v. 54, n. 4, p. 280-288, Nov. 2000.

AGRESTI, A.; COULL, B. A. Approximate is better than "exact" for interval estimation of binomial proportions. *American Statístician,* Alexandria, v. 52, n. 2,p. 119-126, May 1998.

BEARZOTI, E. *Introdução à teoria de probabilidades e à inferência estatística.* Lavras: FAEPE, 1998.288 p.

BOYER, C. B. *História da matemática.* Tradução de Elza F. Gomide. São Paulo: Edgard Blücher, 1974. 488 p.

BUSSAB, W. O.; MORETTIN, P. A. *Estatística básica.* 4. ed. São Paulo: Atual, 1987. 321 p.

CASELLA, G.; BERGER, R. L. *Statistical inference.* Belmont: Duxbury Press, 1990. 650 p.

CONLON, M.; THOMAS, R. G., A new confídence interval for the difference oftwo binomial proportions. *Computational Statistics & Data Analysis,* Amsterdam, v. 9, n. 2, p. 237-241, Mar. 1990.

CROWLEY, P. H. Resampling methods for computation-intensive data analysis in ecology and evolution. *Annual Review of* Ecology *and Systematics,* Paio Alto, v. 23, p. 405-447, 1992.

DACHS, J. N. *Estatística computacional:* uma introdução em turbo pascal. Rio de Janeiro: Livros Técnicos e Científicos, 1986. 236 p.

DOWNING, D.; CLARK, J. *Estatística aplicada.* 2. ed. São Paulo: Saraiva, 2002. 351 p.

EFRON, B. Bootstrap methods: another look at jackknife. *Annals of Statistics,* Hayward, v. 7, n. 1, p. 1-26, Jan. 1979.

EFRON, B.;TIBSHIRANI, R. *An introductionto the bootstrap.* New York: Chapman **&.** Hall, 1993.

GHOSH, B. K. A comparison of some approximate confidence intervals for the binomial parameter. *Journal American Statistics Association,* v. 74, n. 368, p. 894-900, Dec. 1979

LEEMIS, L. M.; TRIVEDI, K. S. A comparison of approximate interval estimators forthe Bernoulli parameter. *The American Statístician* , Alexandria, v. 50, n.l,p. 63-68, 1996.

MOOD, A. M.;GRAYBILL, F. A.;BOES, D. C. *Introdution to theory of statistics.* 3. ed. New York: Wiley **&** sons, 1974. p. 842.

NEWCOMBE, R. G. Interval estimation for the difference between independem proportions: comparison of eleven methods. *Statístician Medicine,* sussex, v. 17, n. 8, p. 873-890, Apr. 1998a.

NEWCOMBE, R. G. Two-sided confídence intervals for the single proportion: comparison of seven methods. Statistician Medicine, Sussex, v. 17, n. 8, p. 857-872, Apr. 1998b.

PAN, W. Approximate confidence intervals for one proportion and two proportions. *Computational Statistics & Data Analysis,* Amsterdam, v. 40, n. l,p. 143-157, July2000.

SATTERTWAITE, F. F. Synthesis of variance. *Psychometrika,* Dover, v. 6, p. 309-316,1941.

STEVENSON, W. J. *Estatística aplicadaà administração.* São Paulo: Harbra, 1981.495 p.

VOLLSET, S. E. Confídence intervals for a binomial proportion. *Statístician Medicine,* Sussex, v. 12, n. 9, p. 809-824, May 1993.

#### *ANEXOS*

- FIGURA Al Probabilidade de cobertura (PC) de intervalos de confíança para a diferença entre duas proporções binomiais  $p_1-p_2$ , com p2= 0,3 e a = 0,01 54
- FIGURA A2 Probabilidade de cobertura (PC) de intervalos de confiança para a diferença entre duas proporções binomiais  $p_1 - p_2$ , com p2= 0,3 e a = 0,01 55
- FIGURA A3 Probabilidade de cobertura (PC) de intervalos de confiança para a diferença entre duas proporções binomiais  $p_1 - p_2$ , com p2= 0,3 e a = 0,10 56
- FIGURA A4 Probabilidade de cobertura (PC) de intervalos de confiança para a diferença entre duas proporções binomiais  $p_1 - p_2$ , com p2= 0,3 e a = 0,10 57
- FIGURA A5 Comprimento médio (CM) de intervalos de confiança para a diferença entre duas proporções binomiais  $p_1 - p_2$ , com p2= 0,3 e a = 0,01 58
- FIGURA A6 Comprimento médio (CM) de intervalos de confiança para a diferença entre duas proporções binomiais  $p_1 - p_2$ , com p2 = 0,3 e a = 0,01 59

FIGURA A7 Comprimento médio (CM) de intervalos de confiança para a diferença entre duas proporções binomiais  $p_1 - p_2$ , com p2 = 0,3 e a = 0,10 60

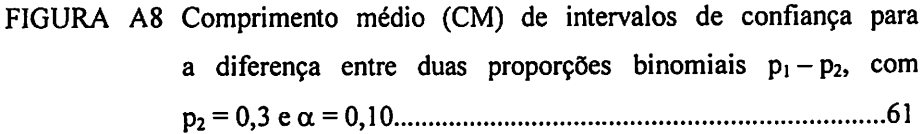

Programa do Proc IML doSAS 62

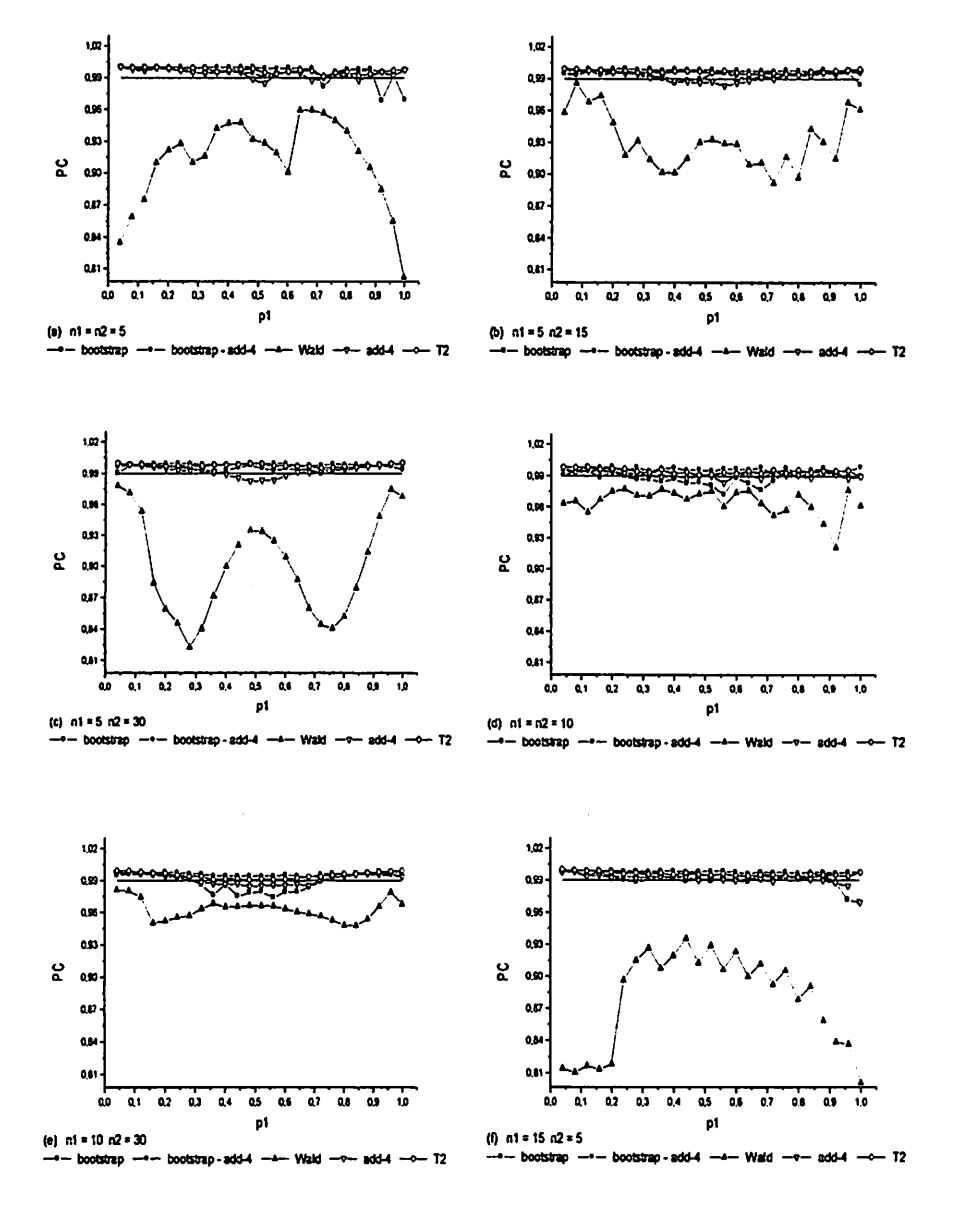

Figura A1 Probabilidade de cobertura (PC) de intervalos de confiança para a diferença de duas proporções binomiais  $p_1-p_2$ , com  $p_2 = 0,3$  $e \alpha = 0.01$ , em diferentes tamanhos de amostra.

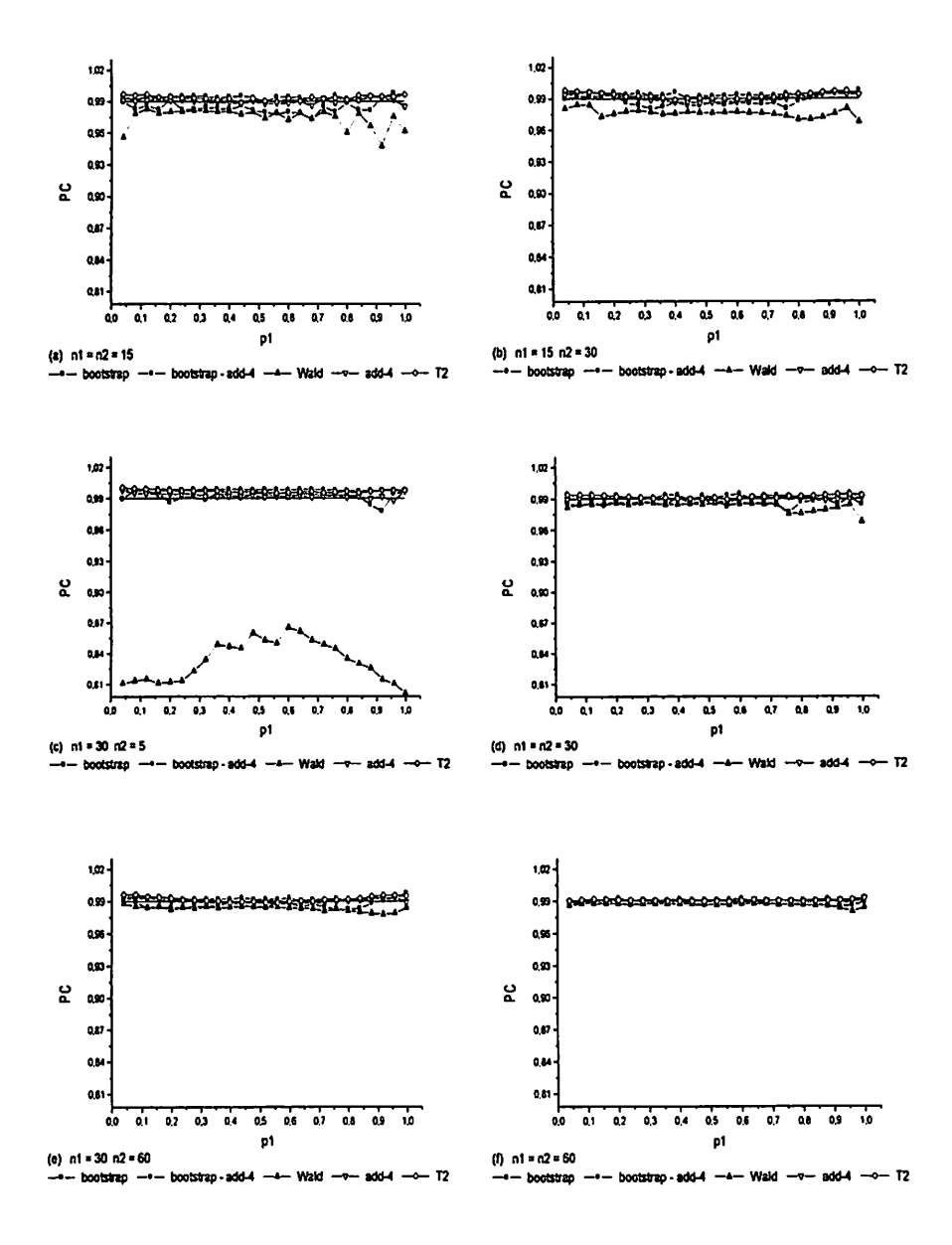

Probabilidade de cobertura (PC) de intervalos de confiança para Figura A2 a diferença de duas proporções binomiais  $p_1-p_2$ , com  $p_2 = 0,3$  $e \alpha = 0.01$ , em diferentes tamanhos de amostra.

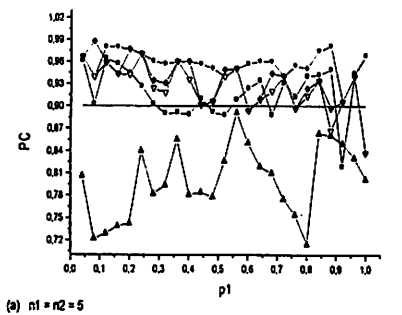

- bootstrap --- bootstrap - add-4 ---- Wald - $\overline{2}$ 

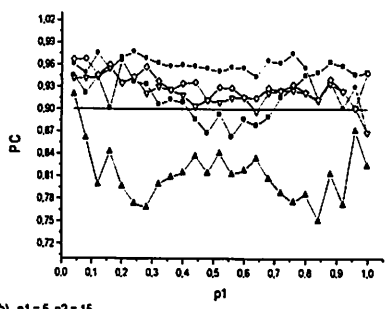

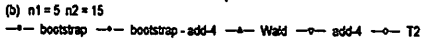

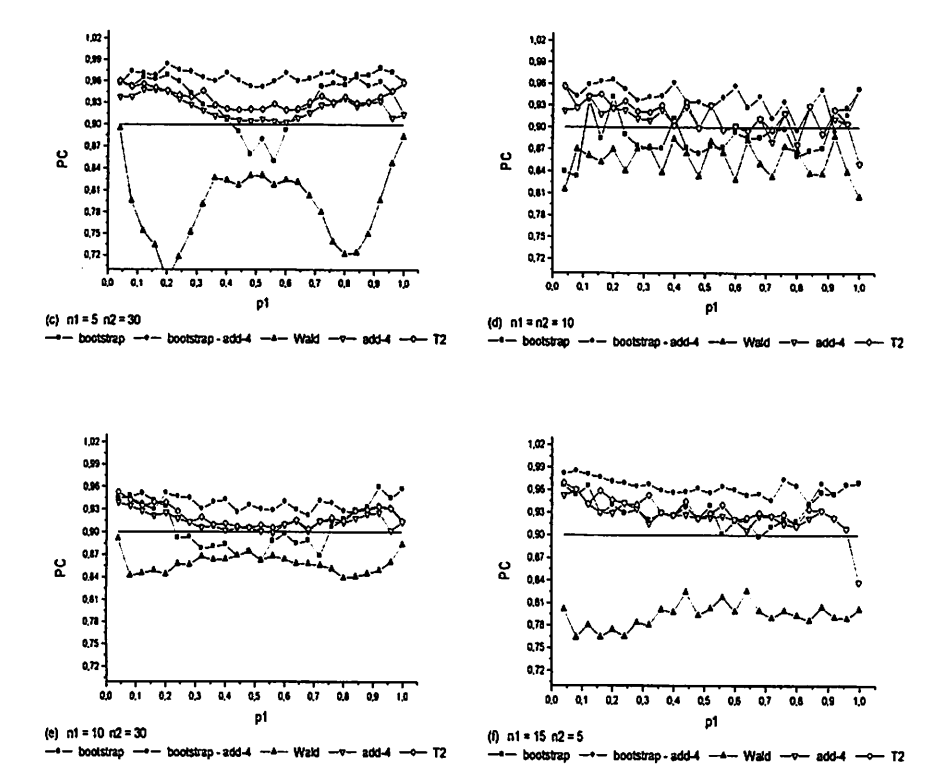

Figura A3 Probabilidade de cobertura (PC) de intervalos de confiança para a diferença de duas proporções binomiais  $p_1-p_2$ , com  $p_2 = 0,3$  $e \alpha = 0, 10$ , em diferentes tamanhos de amostra.

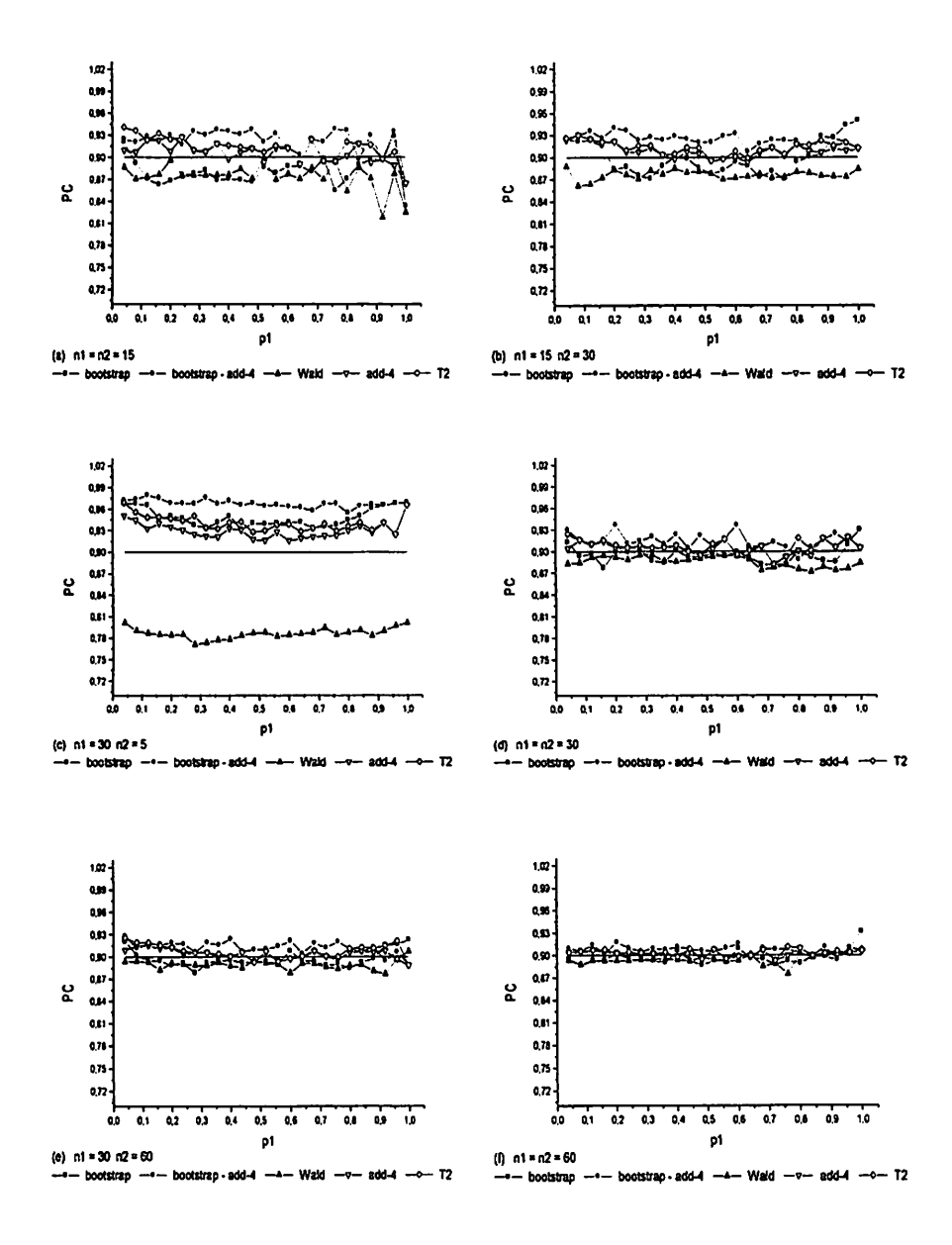

*Figura A4* Probabilidade de cobertura(PC) de intervalos de confíança para a diferença de duas proporções binomiais  $p_1-p_2$ , com  $p_2 = 0,3$  $e \alpha = 0, 10$ , em diferentes tamanhos de amostra.

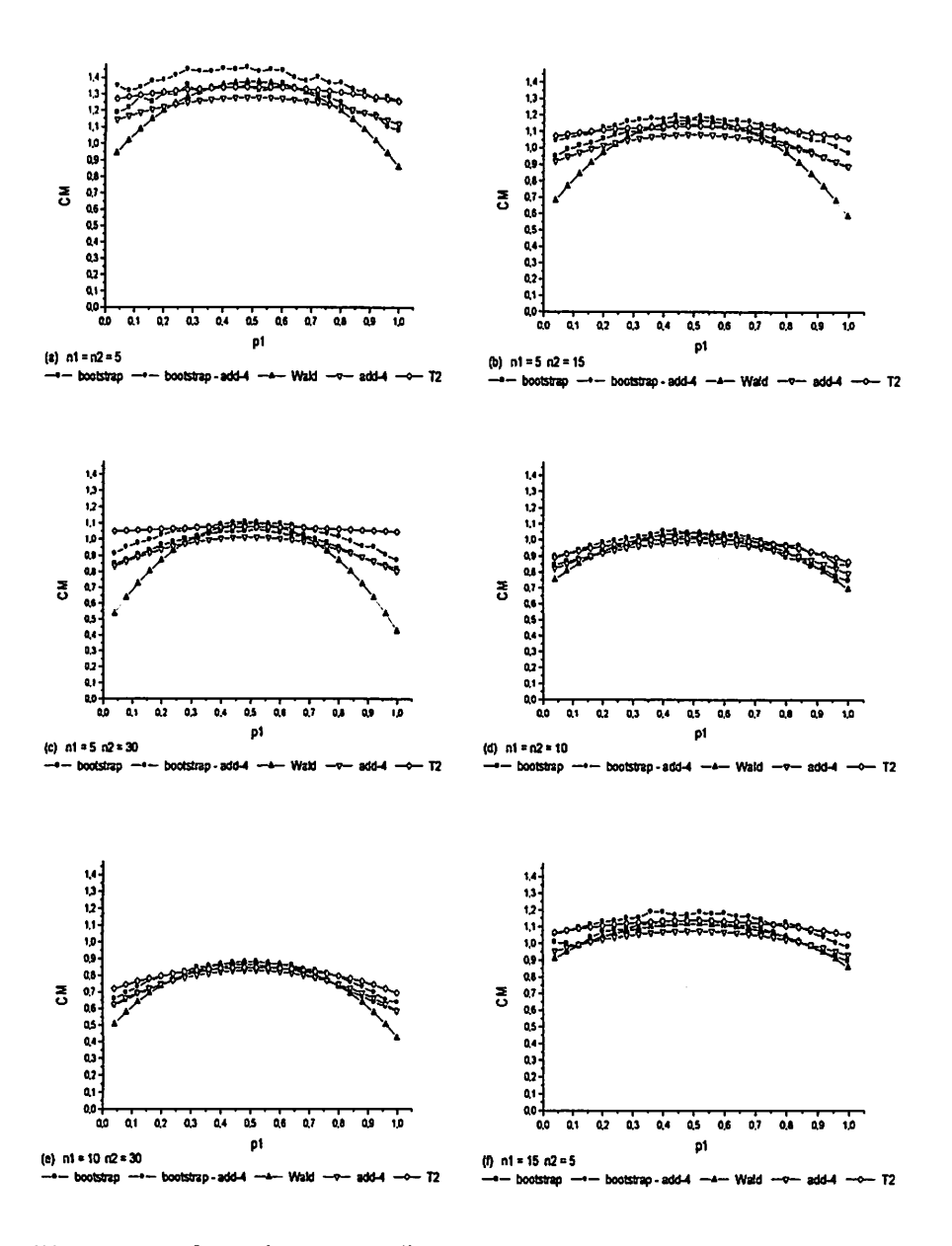

Figura A5 Comprimento médio (CM) de intervalos de confiança para a diferença de duas proporções binomiais p<sub>1</sub>-p<sub>2</sub>, com  $p_2 = 0.3$  e  $\alpha = 0.01$ , em diferentes tamanhos de amostra.
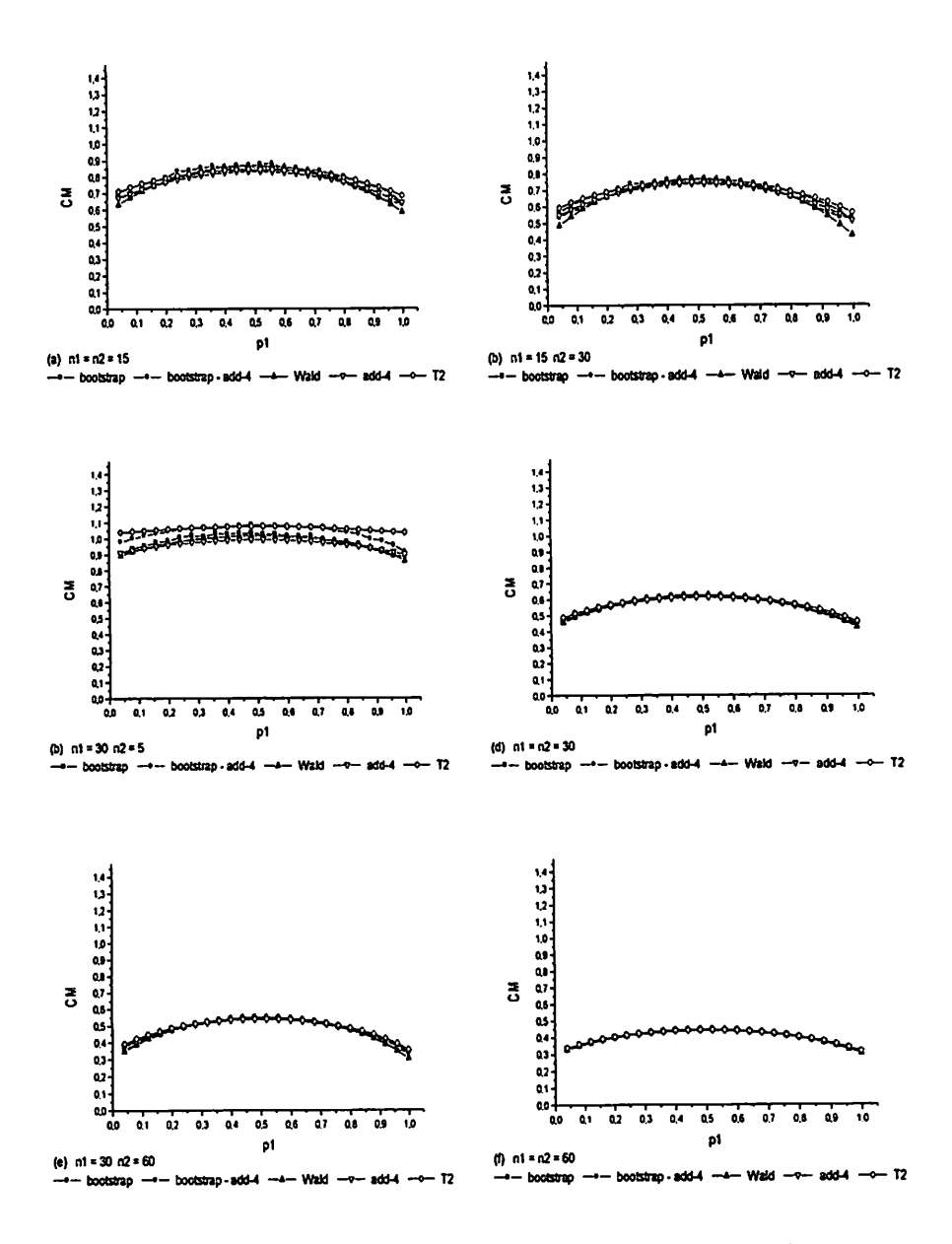

**Figura A6** Comprimento médio (CM) de intervalos de confiança para<br>a diferenca de duas proporções binomiais  $p_1 - p_2$ , com a diferença de duas proporções binomiais  $p_1 - p_2$ ,  $p_2 = 0.3$  e  $\alpha = 0.01$ , em diferentes tamanhos de amostra.

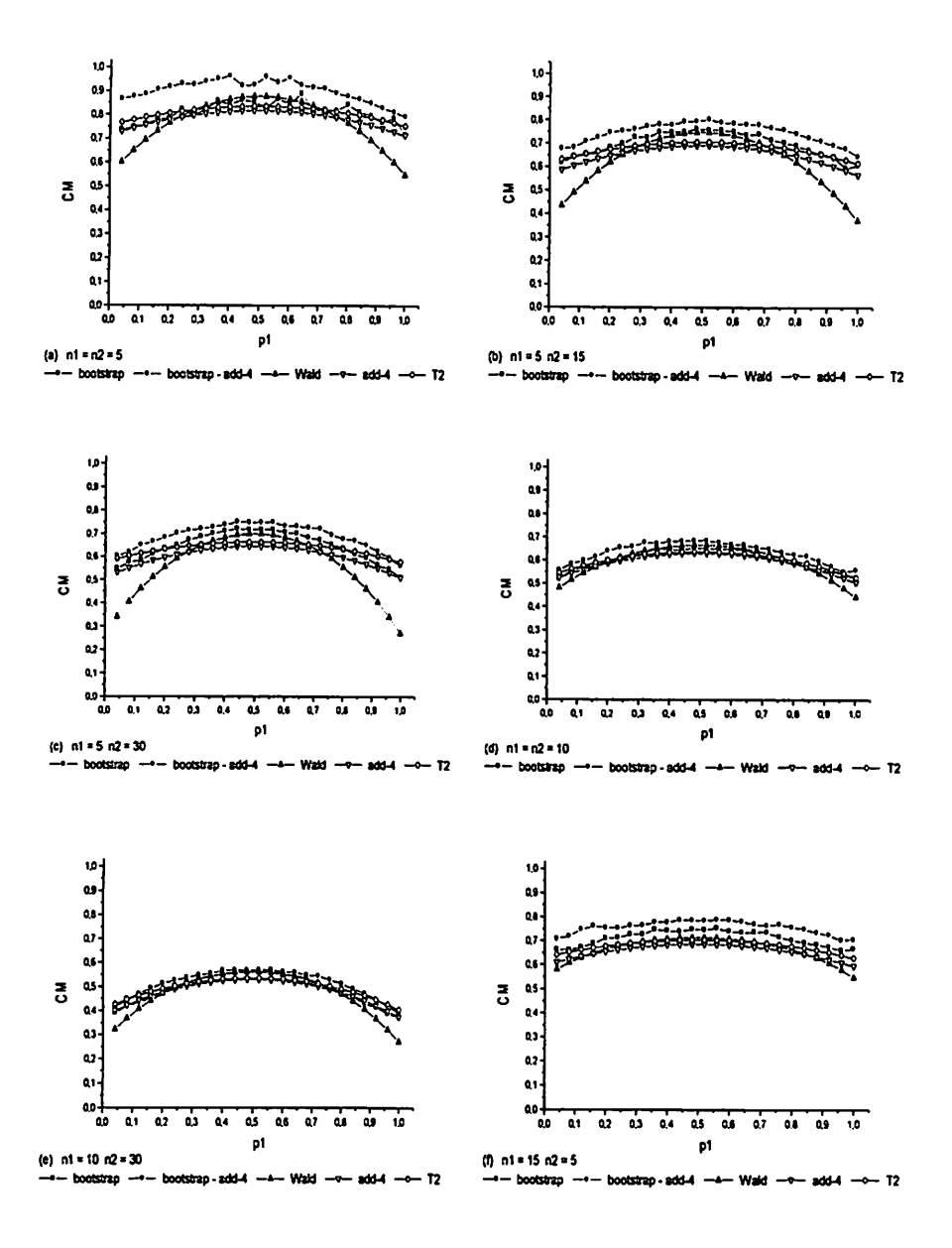

Figura A7 Comprimento médio (CM) de intervalos de confiança para a diferença de duas proporções binomiais  $p_1 - p_2$ , com  $p_2 = 0, 3$  e  $\alpha = 0, 10$ , em diferentes tamanhos de amostra.

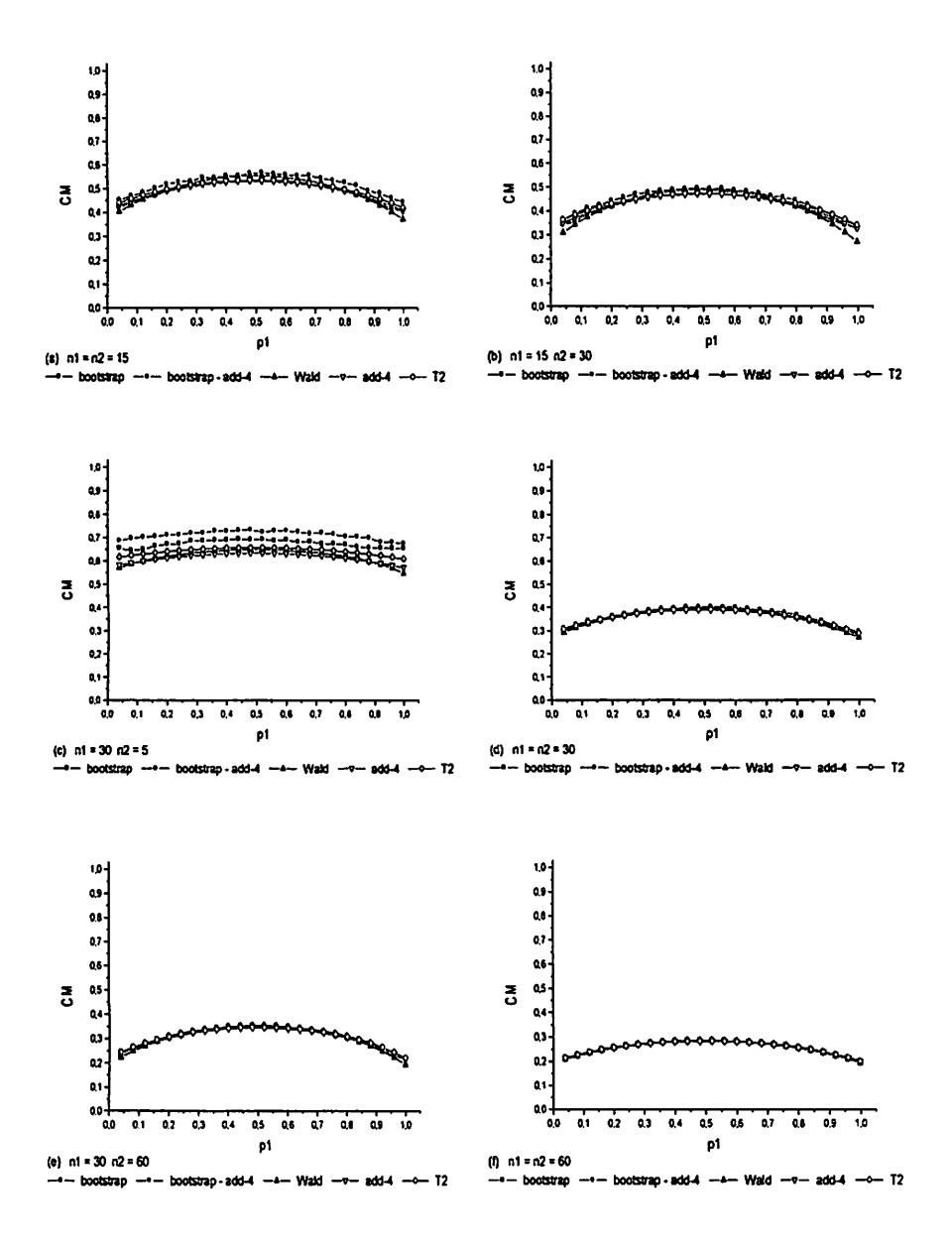

Figura A8 Comprimento médio (CM) de intervalos de confiança para a diferença de duas proporções binomiais  $p_1 - p_2$ com  $p_2 = 0, 3$  e  $\alpha = 0, 10$ , em diferentes tamanhos de amostra.

## Programa do Proc IML do SAS

```
options ps=500 ls=80 nodate nonumber;
proc iml;
p2=0.5;alpha=0.10
nl=5;n2=5;
 seedl=0;seed2=0;
Boot=2000;
diff=J(foot, 1, 0);diffA4=J(foot, 1, 0);pl=0;npart=25;
 result=j(npart,15,0);do ipl=l to npart;
  pl=pl+l/npart;
  if pl>=1.0 then pl=0.999;
  delta=pl-p2;
  compb=0;compba4=0;compw=0;compa4=0;compT2=0;
  pcb=0;peba4=0;pcw=0;pca4=0;pcT2=0;
  do i=0 to nl;
  do j=0 to n2;
    y1=i;y2=j;
    plh=yl/nl;p2h=y2/n2;
      plt=(v1+1)/(n1+2);p2t=(y2+1)/(n2+2);/♦restrições arbitrarias impostas*/
      if ph < = 0 then plh = 1/(nl+4);
      if p2h < = 0 then p2h = 1/(n2+4);
      if plh>=1.0 then plh=1-1/(n1+4);
      if p2h>=1.0 then p2h=1-1/(n2+4);
    /*fim das restricoes-so para bootstrap*/
      do ii=l to Boot;
      ylb=ranbin(seedl,nl,plh);
      y2b=ranbin(seed2,n2,p2h);
        d=ylb/nl-y2b/n2;
        diff[ii]=d;
        ylb=ranbin(seedl,nl,plt);
      y2b=ranbin(seed2, n2,p21) ;
        d=ylb/nl-y2b/n2;
        diffA4[ii]=d;
      end;
    /♦ordenando Diff*/
   bb=diff;
   Diff[rank(Diff),]=bb;/*fim da ordenacao*/
      /♦ordenando Diffa4*/
   bb=diffA4;
```

```
Diffa4[rank(DiffA4),]=bb;
                                     /*ososnebio sb mil*/
                                          y and y and ya2=int(alpha/2*boot);
                                     a2=l; then a2=0 if
                                     aux=alpha/2*boot-a2;
                                          'xne ze autid.
                 Lbl=diff(a2]+(diff[a2+l]-diff[a2])*aux;
      LbA41=diffA4[a2]+(diffA4[a2+l]-diffA4[a2])*aux;
                                a2=int((l-alpha/2)*boot);
                                 z = (I-gJbyg) / p = -q;
                                          'xne ze autid.
                              a2=boot-l; then a2=boot if
                Ubl=diff[a2]+(diff[a2+l]-diff[a2])*aux;
     xne(2e]byjip-[1+2e]byjip)+[3e]byjip=Ibyqn
 *print "IC de bootstrap Colon e Thomas" boot Lbl Ubl;
*print "IC de bootstrap com estimadores de Agresti e
                                     Caffo" boot LbA41 UbA41;
                         /*blsw - lamion ososmixorqs*/
                                   plh=allur;<br>palitylis;
Lw=plh-p2h-probit(l-alpha/2)*(plh*(1-plh)/nl+p2h*(1-
                                                p2h)/n2)**0.5;
Uw=plh-p2h+probit(l-alpha/2)*(plh*(1-plh)/nl+p2h*(1-
                                                p2h)/n2)**0.5;
            M Mu "blsw - lsmion ospemixorqs" jning*
                                  / *b-ppe oesewixorde*/
               La4=plt-p2t-probit(l-alpha/2)*(plt*(1-
                       p_1(p_{1+2})+(p_{1+2})+p_{2+1}+p_{3+2} (let p_{2+2}) /(iii)
               Ua4=plt-p2t+probit(l-alpha/2)*(plt*(1-
                       plt)/(nl+2)+p2t*(l-p2t)/(n2+2))**0.5;
                  add-4" Ladd-4" La4 Ua4;
                                     T2*/ /♦aproximação
                                            uandlu=(br-
      p_1(p_2, p_3)/(L+1u)*b+2**j1q*(d+1u*)+11q)+5**(S+1n)/(s**j1q
                                                     E***1Id*(I-5* (7+2) / (\frac{1}{2} * 10^4 (1+10^2) * (1+10^2)Z***1Id*(I+LU*Z)+1Id)*Z2*\pi * (z+1) / (s**11d*(1+1u)*z-1)vvp2t=(p2t-
      p2t + + 2) / (2+2) + + 3+ (b2t+(9+2u+9) + 2+5+4+ (p2+2) + (p2+2)
                                                     E***<sup>17</sup>d*(I)-S_{***}(Z+ZU)/(p_{***}2d*(T+ZU*Z)*(T+ZU)*Z-Z*** 124 (1+2u Z) + 224 *Z2.5* (z+zu) / (E_{***} 32d* (z+zu) *z-
                                vplt=plt*(1-plt)/(nl+2);
                                \cdot(z+zu)/(1zd-1)*1zd=1zd^
                     u=x_{*}(abJf+abJf)(\lambda x_{**}(2zdA+JfdA)):
```

```
*print plt p2t vvplt vvp2t vplt vp2t;
    *print nu;
      if nu>0 & nu<10000 then t inv=tinv(1-alpha/2, nu);
      else t inv=probit(1-alpha/2);
    LT2=plt-p2t-t inv*(vplt+vp2t)**0.5;
      UT2 = plt - p2t + t inv* (vplt+vp2t)**0.5;
      *print "aproximacao T2" plt p2t vvplt vvp2t vplt vp2t
nu LT2 UT2;
    /*avaliacoes da precisao*/
      Ixb=0;Ixba4=0;Ixw=0;Ixa4=0;Ixt2=0;if (delta>=lbl) & (delta<=ubl) then Ixb=1;
      if (delta>=lba41) & (delta<=uba41) then Ixba4=1;
    if (delta>=lw) & (delta <= uw) then I x w = 1;
    if (delta>=la4) & (delta <= ua4) then Ixa4=1;
      if (delta>=1T2) & (delta<=uT2) then IxT2=1;
      /*calculo das probabilidades binomiais usando relacao
exata com F*/
      s1 = i:v1=2*(n1-s1); v2=2*(s1+1);if sl(n1) then fcl = (sl+1) * (1-p1) / (pl * (nl-s1));
      if s1>=n1 then pbin1=1.0;
      else pbin1 = probf(fc1, vl, v2);
    s2 = iv3=2*(n2-s2); v4=2*(s2+1);if s2 < n2 then fc2 = (s2+1) * (1-p2) / (p2 * (n2 - s2));
      if s2>=n2 then pbin2=1.0;
      else \text{pbin2=prob}(fc2, v3, v4);pbcatual=pbinl;
    pbcatua2=pbin2;/*Fim calculo das probabilidades binomiais usando
relacao exata com F*/
      if i=0 then
      do:pbant1=pbcatua1;
      end:else
      if i>0 then
      do:pbinl=pbcatual-pbantl;
        if j=n2 then pbant1=pbcatual;end:if j=0 then
      do:pbant2=pbcatua2;
      end;
      else
      if j>0 then
```

```
do;
      pbin2=pbcatua2-pbant2 ;
      pbant2=pbcatua2;
     end;
     *print i j pbinl pbin2 pbcatual pbcatua2 pbantl
pbant2;
   pcb=pcb+pbinl*pbin2*Ixb;
   pcba4=pcba4+pbinl*pbin2*Ixba4;
    pcw=pcw+pbinl*pbin2 *Ixw;
    pca4=pca4+pbinl*pbin2*Ixa4 ;
    pcT2=pcT2+pbinl*pbin2*IxT2;
     compb=compb+(ubl-lbl)*pbinl*pbin2;
   compba4=compba4+(uba41-lba41)*pbinl*pbin2;
   compw=compw+(uw-lw)*pbinl*pbin2;
   compa4=compa4+(ua4-la4)*pbinl*pbin2;
     compT2=compT2+(UT2-1T2)*pbinl*pbin2;
 end;
 end;
 /*
print '
 print
Resultados obtidos';
print
 print
Parâmetros 'N.boot.:' boot 'pi: ' pi 'p2
p2 'Delta:' delta;
print
 print
Comprimento medio do intervalo de bootstrap Colon:
' compb;
 print
Comprimento medio do intervalo de bootstrap
Agresti:
* compba4;
 print
Comprimento medio do intervalo de Wald:
' compw;
 print
Comprimento medio do intervalo add-4:
' compa4
 print
Comprimento medio do intervalo T2:
' compT2
 print
 print
Probabilidade de cobertura do intervalo de
bootstrap Colon: ' pcb;
 print Probabilidade de cobertura do intervalo de
bootstrap Agresti: ' pcba4;
 print
Probabilidade de cobertura do intervalo de Wald:
pcw;
```
. ಕ್ಲೀ

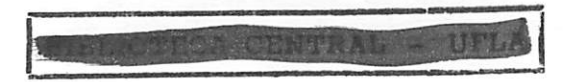

print 'Probabilidade de cobertura do intervalo add-4: ' pca4; print 'Probabilidade de cobertura do intervalo T2: 1 pcT2; print ' \*/ result[ipl,1]=pl;result[ipl,2]=compb;result[ipl,3]=compba4 ; result[ipl,4]=compw; result[ipl,5]=compa4;result[ipl,6]=compT2;result[ipl, 7]=pcb ;result[ipl,8]=pcba4; result[ipl,9]=pcw;result[ipl,10]=pca4;result[ipl,11]=pcT2; r  $e$ sult $[ip1,12]=p2;$ result[ipl,13]=nl;result[ipl,14]=n2; result[ipl,15]=1 alpha; end; create saida var{pl cb cpba4 cw ca4 cT2 pcb pcba4 pcw pca4 pcT2 p2 nl n2 CoefCon}; append from result; quit; proc print data=saida; run;quit;